**Technické parametre**

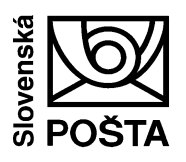

**ePodací hárok \*V\* Platnosť od 15. 05. 2023**

ePodací hárok je elektronickou verziou papierového podacieho hárku, ktorú môžu zákazníci Slovenskej pošty, a.s. (ďalej len "SP") využívať pri podaji zásielok, za splnenia podmienok stanovených v týchto technických parametroch. ePodací hárok je možné využívať bez potreby jeho následnej tlače a predloženia v papierovej forme.

Tieto technické parametre definujú aj podmienky poskytovania tzv. eReportov, ktoré zákazníkom poskytujú informácie o aktuálnom stave odoslaných zásielok a eRozpisov, ktoré obsahujú informácie o poukázaných dobierkových sumách.

## **1. Úvodné ustanovenia**

- 1.1. ePodací hárok je možné používať pri podaji zásielok na poštách, prostredníctvom poštových schránok umiestnených na budovách pôšt/v priestoroch pošty, resp. v jej tesnej blízkosti, u kuriéra a Oblastných uzloch expresných služieb (ďalej len "OU").
- 1.2. Prostredníctvom aplikácie ePodacieho hárku je možné:

- generovať ePodacie hárky a adresné štítky pre tieto druhy zásielok:

- a) Doporučené listy,
- b) Poistené listy,
- c) Úradné zásielky,
- d) Balíky,
- e) Balíky zmluvní zákazníci,
- f) Expres kuriér,
- g) Predplatený plastový obal Easy Expres 1 (ďalej len Easy Expres 1 ),
- h) Predplatený kartónový obal Easy Expres 10 (ďalej len Easy Expres 10),
- i) EMS,
- j) Obchodné balíky (EPG).

- generovať adresné štítky pre:

- a) List,
- b) Balíček.

Doplnkové a dispozičné služby k týmto zásielkam a ich možné kombinácie sú uvedené v príslušných poštových podmienkach a v prílohe č. 3 týchto technických parametrov. Za ich správne uvedenie v ePodacom hárku je zodpovedný zákazník.

- 1.3. Zákazník môže ePodací hárok vypĺňať v rozsahu:
	- a) čiastočných údajov bez podacích čísel zásielok (platí pre zásielky podávané na pošte a prostredníctvom poštových schránok),
	- b) kompletných údajov vrátane podacích čísel zásielok (platí pre zásielky podávané na pošte, prostredníctvom poštových schránok a OU). V tomto prípade je zákazník povinný označovať zásielky podacími číslami v zmysle [Technických parametrov –](http://www.posta.sk/subory/36947/technicke-parametre-oznacovanie-zasielok.pdf) Označovanie zásielok, dostupných na www.posta.sk a na požiadanie na Zákazníckom servise SP.

Uvádzanie podacích čísel v ePodacích hárkoch je povinné u vybraných druhov zásielok (v zmysle príslušných poštových podmienok).

## **2. Vytváranie a odosielanie ePodacieho hárku**

SP poskytuje nasledujúce možnosti pre vytváranie a odosielanie ePodacieho hárku:

- 1. **web aplikácia** umožňuje vytváranie aj odosielanie ePodacieho hárku, generovanie adresných štítkov a preberanie ePotvrdeniek,
- 2. **Web ePH (SOAP) API** umožňuje odosielanie ePodacieho hárku a preberanie ePotvrdeniek

3. **Web ePH (REST) API** – umožňuje odosielanie ePodacieho hárku, sťahovanie adresných štítkov a preberanie ePotvrdeniek

### **2.1.1. Web aplikácia**

Web aplikácia je umiestnená na [www.posta.sk](http://eph.posta.sk/) v časti ePodací hárok a umožňuje:

- a) **vyplnenie podacieho hárku priamym typovaním, jeho uloženie a odoslanie do elektronického prostredia SP**
- b) **import XML alebo XLS (Excel) súboru pre ePodací hárok, ktorý si zákazník vytvoril sám vo vlastnom prostredí, jeho uloženie a odoslanie do elektronického prostredia SP.** Formát XML súboru definuje Príloha č. 1 a 2 týchto technických parametrov, formát XLS súboru definuje príloha č. 4 týchto technických parametrov. XLS formuláre sú dostupné na stiahnutie na https://mojezasielky.posta.sk/pomoc/
- c) **zápis adresných údajov pre účely generovania adresných štítkov pre nezapísané zásielky priamym typovaním, resp. importom XML alebo XLS (Excel) súboru, ktorý si zákazník vytvoril sám vo vlastnom prostredí, ich uloženie a uzatvorenie.**  Formát XML súboru definuje Príloha č. 1 a 2 týchto technických parametrov, formát XLS súboru definuje príloha č. 4 týchto technických parametrov. XLS formuláre sú dostupné na stiahnutie na https://mojezasielky.posta.sk/pomoc/

Po odoslaní ePodacieho hárku odošle SP zákazníkovi na zadanú e-mailovú adresu oznámenie o prijatí ePodacieho hárku. Súčasťou tohto oznámenia je aj číslo ePodacieho hárku, ktoré sa používa ako identifikátor pri podaní. Identifikátor nie je pri podaní potrebný v prípade, ak zákazník vypĺňa v ePodacom hárku aj podacie čísla v zmysle bodu 1.3 b) a zároveň polepí zásielky adresnými štítkami s podacími číslami, resp. len nálepkami s podacími číslami.

Web aplikácia pri vyplnení údajov pre produkt Balíček odosiela do elektronického prostredia len tie údaje, ktoré sú nevyhnutné pre podaj zásielky a colné údaje. Po prijatí zásielok sa zákazníkovi neposiela oznámenie o prijatí zásielok na zadanú e-mailovú adresu. Web aplikácia umožňuje zákazníkovi vygenerovať adresné štítky najneskôr do 10-tich kalendárnych dní od vytvorenia hárku. Po tomto termíne budú hárky v konte ePodacieho hárku vymazané.

Web aplikácia po zápise adresných údajov pre produkt List odosiela do elektronického prostredia len tie údaje, ktoré sú nevyhnutné pre podaj zásielky zaplatenej online (platobnou kartou). Aplikácia neposiela oznámenie o prijatí zásielok na zadanú e-mailovú adresu. Web aplikácia umožňuje zákazníkovi vygenerovať adresné štítky najneskôr do 10-tich kalendárnych dní od vytvorenie hárku. Po tomto termíne budú hárky v konte ePodacieho hárku vymazané.

Manuál pre používateľov ePodacieho hárku je súčasťou aplikácie a je dostupný v časti Pomoc.

## **2.1.2. Web ePH (SOAP) API**

Odosielanie ePodacieho hárku prostredníctvom Web ePH (SOAP) API môže zákazník využívať pri dodržaní nasledujúcich podmienok:

- sám si generuje XML súbor pre ePodací hárok vo vlastnom prostredí. Formát XML súboru definuje Príloha č. 1 a 2 týchto technických parametrov,
- ie na SP zaregistrovaný ako používateľ ePodacieho hárku. Registráciu je potrebné vykonať pred prvým použitím komunikácie prostredníctvom Web ePH API. Registrácia do ePodacieho hárku sa vykoná na [https://mojezasielky.posta.sk/#signup.](https://mojezasielky.posta.sk/#signup)
- Aktivuje si Web ePH API po prihlásení do Web ePH v menu Viac / Notifikácie a API / WebEPH API a zvolení možnosti WebEPH API aktivované. Po uložení zmien sa sprístupnia autentifikačné údaje userId a apiKey.

Po odoslaní ePodacieho hárku cez API Web ePH odošle SP zákazníkovi na zadanú e-mailovú adresu oznámenie o prijatí ePodacieho hárku. Súčasťou tohto oznámenia je aj číslo ePodacieho hárku, ktoré sa používa ako identifikátor pri podaní. Identifikátor nie je pri podaní potrebný v prípade, ak zákazník vypĺňa v ePodacom hárku aj podacie čísla v zmysle bodu 1.3 b) a zároveň polepí zásielky adresnými štítkami s podacími číslami, resp. len nálepkami s podacími číslami.

#### **2.1.3. Web ePH (REST) API**

Odosielanie ePodacieho hárku prostredníctvom Web ePH (REST) API môže zákazník využívať pri dodržaní nasledujúcich podmienok:

- je na SP zaregistrovaný ako používateľ ePodacieho hárku. Registráciu je potrebné vykonať pred prvým použitím komunikácie prostredníctvom Web ePH API. Registrácia do ePodacieho hárku sa vykoná na [https://mojezasielky.posta.sk/#signup.](https://mojezasielky.posta.sk/#signup)
- Aktivuje si Web ePH API po prihlásení do Web ePH v menu Viac / Notifikácie a API / WebEPH API a zvolení možnosti WebEPH API aktivované. Po uložení zmien sa sprístupnia autentifikačné údaje userId a apiKey.
- Zasiela zásielky do vytvoreného ePodacieho hárku priebežne a zároveň si môže stiahnuť adresný štítok

Implementácia Web ePH (REST) API sa realizuje podľa manuálu, ktorý je dostupný na <https://mojezasielky.posta.sk/pomoc/webeph-api/>

Po odoslaní ePodacieho hárku cez API Web ePH odošle SP zákazníkovi na zadanú e-mailovú adresu oznámenie o prijatí ePodacieho hárku. Súčasťou tohto oznámenia je aj číslo ePodacieho hárku, ktoré sa môže použiť ako identifikátor pri podaní. Identifikátor nie je pri podaní potrebný v prípade, ak zákazník polepí zásielky adresnými štítkami s podacími číslami, resp. len nálepkami s podacími číslami.

## **3. Podaj zásielok s ePodacím hárkom a potvrdenie podaja**

- 3.1. Podaj zásielok je potrebné realizovať najneskôr do 10-tich kalendárnych dní od odoslania ePodacieho hárku do informačného systému SP. Po stanovenej lehote bude podací hárok vymazaný a je potrebné jeho opätovné odoslanie do informačného systému SP.
- 3.2. Ak zákazník využíva hotovostný spôsob úhrady, podaj zásielok môže zrealizovať na ktorejkoľvek pošte, ktorá daný typ zásielky prijíma, u kuriéra alebo OU (platí len pre Expres kuriér, Easy Expres, EMS a Obchodný balík (EPG)).

Ak zákazník využíva niektorý z bezhotovostných spôsobov úhrady, alebo si sám označuje zásielky podacími nálepkami SP, je povinný podaje realizovať u kuriéra alebo na pošte/OU v zmysle vydaného povolenia alebo uzatvorenej dohody/zmluvy.

Ak zákazník využíva online úhradu (platobnou kartou), je povinný podaje zrealizovať:

- prostredníctvom poštových schránok umiestnených na budovách pôšt / v priestoroch pošty, resp. v jej tesnej blízkosti
- na poštách, na miestach označených Podaj zásielok uhradených online cez ePodací hárok. Týmto miestom môže byť:
	- miesto pre poskytovanie služby Odložený podaj, ak je prístupné bez čakania v rade
	- iné pracovisko pošty prístupné s vchodom mimo obslužnej haly
	- miesto (napr. prepravný obal) umiestnené v blízkosti zamestnanca pošty, ktorý koordinuje vstup do priestorov pošty.
- 3.3. Podávacia pošta alebo OU, ktorý pri príjme zásielok a spracovaní ePodacieho hárku zaznamená chybu (napr. nesprávne uvedená hmotnosť zásielok, nesprávne uvedené doplnkové služby, chýbajúce zásielky a pod.), je oprávnený vykonať potrebnú úpravu. Všetky úpravy sú konzultované so zákazníkom priamo pri podaji alebo iným dohodnutým spôsobom (napr. prostredníctvom kontaktnej osoby pri službe Zberná jazda alebo Odložený podaj). Podaj zásielok uhradených online (platobnou kartou) sa riadí ustanoveniami Obchodných podmienok – ePodací hárok online úhrada.

Zákazník sa zaväzuje k tomu, že v plnom rozsahu uzná dodatočné opravy, ktoré SP vykonala na základe zistených rozdielov a chýb a ktoré prerokovala priamo pri podaji alebo iným dohodnutým spôsobom.

Po spracovaní ePodacieho hárku a podávaných zásielok podávacou poštou alebo OU je zákazníkovi sprístupnené potvrdenie podaja (ePotvrdenka). Zákazníkovi, ktorý odosiela ePodací hárok podľa bodu 2.1.1. je sprístupnená na stránke mojezasielky.posta.sk vo formáte PDF podpísaným elektronickým podpisom.

Zákazníkovi, ktorý odosiela ePodací hárok podľa bodu 2.1.2 a 2.1.3, je sprístupnené potvrdenie podaja (ePotvrdenka) na stránke mojezasielky.posta.sk vo formáte PDF podpísaným elektronickým podpisom. Údaje odoslaného/podaného podacieho hárku je možné načítať prostredníctvom služby getSheet, resp. metódy GET, ktorá je popísaná v Dokumentácii Web ePH API.

- 3.4. Pre produkty Balík zmluvní zákazníci, Expres kuriér, Easy Expres 1 a Easy Expres 10 môžu zákazníci požiadať o zasielanie eReportov prostredníctvom SFTP alebo e-mailom (*informácie o aktuálnom stave odoslaných zásielok, ktoré sú generované denne, ak nastala zmena stavu zásielky*).
- 3.5. Pre produkty Doporučený list vnútroštátneho styku, Úradná zásielka a Poistený list vnútroštátneho styku môžu zákazníci požiadať o zasielanie eReportov pre zapísané listové zásielky prostredníctvom e-mailu (*informácie o dodaní alebo vrátení sú generované denne, ak nastala predmetná udalosť*).
- 3.6. Pre produkty Balík zmluvní zákazníci, Expres kuriér a Easy Expres 1 a Easy Expres 10 môžu zákazníci požiadať o zasielanie eRozpisov *(informácie o poukázaných dobierkových sumách)*.
- 3.7. eReporty podľa bodu 3.4. zasielané e-mailom, alebo na SFTP môžu mať formáty XML, XLSX a CSV. eReporty podľa bodu 3.5. zasielané e-mailom majú formát XML. Príklady XML eReportu podľa bodu 3.4. a eReportu podľa bodu 3.5. sú uvedené v Prílohe č. 6 a príklad XML eRozpisu v prílohe č.7.

## **4. Reklamácie**

4.1. Pre reklamácie platia ustanovenia Reklamačného poriadku SP.

## **5. Záverečné ustanovenia**

- 5.1. Technické parametre ePodací hárok sú záväzné pre všetkých zákazníkov, ktorí využívajú elektronickú formu podania.
- 5.2. Tieto technické parametre sú k dispozícii na www.posta.sk a na požiadanie na Zákazníckom centre SP.
- 5.3. Tieto technické parametre nadobúdajú platnosť dňom schválenia a účinnosť od 01.01. 2012.
- 5.4. Pri zmene a doplnení týchto technických parametrov, je vydávané ich úplné znenie so zapracovanými zmenami, ktoré nadobudli účinnosť:
	-
- 
- 01. 09. 2012 01. 01. 2015 15. 03. 2019 15.05.2023.
- 01. 01. 2013 11. 04. 2015 01. 01. 2018
	-
	- 01. 04. 2013 01. 01. 2017 01. 11. 2019
- - 01. 07. 2013 01. 04. 2017 01. 05. 2020
		-
- 
- 
- 01. 04. 2014 01. 09. 2017 01. 09. 2022

## **Príloha č. 1 – formát XML súboru**

## **1. Formát súborov pre podanie zásielok**

Súbor pre podaj zásielok vytváraný vo formáte XML, používa pre reprezentáciu reťazcov kódovanie UTF-8. Štruktúra dokumentu, verzia 3.0 je nasledovná:

```
<EPH verzia="3.0">
  <InfoEPH> 
   <Uhrada>
   </Uhrada>
   <Odosielatel>
   </Odosielatel>
  </InfoEPH>
  <Zasielky>
   <Zasielka>
   <Adresat></Adresat>
   <Spat></Spat>
   <SVDSpat></SVDSpat>
   <Info></Info>
   <PouziteSluzby></PouziteSluzby>
   <DalsieUdaje></DalsieUdaje>
  <ColneVyhlasenie></ColneVyhlasenie>
   </Zasielka>
  </Zasielky>
</EPH>
```
- Sekcia **InfoEPH** obsahuje všeobecné informácie o podaji
- Sekcia **Odosielatel** obsahuje informácie o odosielateľovi
- Sekcia **Zasielky** obsahuje informácie o podávaných zásielkach

## **1.1 Sekcia Adresa**

Adresné údaje pre odosielateľa, adresáta, prípadne pre spätný dodaj (dispozičná služba "Späť:" alebo "Vrátiť potvrdenú dokumentáciu na adresu") majú nasledujúcu štruktúru:

```
<Meno></Meno>
<Organizacia></Organizacia>
<Ulica></Ulica>
<Mesto></Mesto>
<PSC></PSC>
<Krajina></Krajina>
<Telefon></Telefon>
<Email></Email>
```
Jednotlivé položky predstavujú:

- **Meno (100 znakov)** titul, krstné meno a priezvisko
- **Organizacia (100 znakov)** názov organizácie
- **Ulica (100 znakov)** adresné údaje, ulica a číslo
- **Mesto (100 znakov)** názov mesta alebo Pošty
- **PSC (20 znakov)** PSČ
- **Krajina (2 znaky)** kód krajiny podľa špecifikácie ISO 3166-1 alpha 2 (napr. SK, CZ, ...).
- **Telefon (20 znakov)** –číslo na mobilný telefón v tvare 0987654321, čiže 10 miestne číslo bez akýchkoľvek doplnkových znakov. Služby avizovania sa poskytujú iba na slovenské telefónne čísla. Neuvádza sa v adrese určenej na spätný dodaj zásielok.
- **Email (80 znakov)** adresa elektronickej pošty. Neuvádza sa v adrese určenej na spätný dodaj zásielok.

## **1.2 Sekcia InfoEPH**

Sekcia obsahuje nasledujúce informácie:

```
<Mena></Mena>
<TypEPH></TypEPH>
<EPHID></EPHID>
<Datum></Datum>
<PocetZasielok></PocetZasielok>
<Uhrada></Uhrada>
<DruhPPP></DruhPPP>
<DruhZasielky></DruhZasielky>
```
Jednotlivé položky predstavujú:

- **Mena (3 znaky)** Predstavuje menu, v ktorej sú udávané finančné údaje. Môže obsahovať hodnoty EUR
- **TypEPH (číslo)** 1= EPH, 2= potvrdenie o prijatých zásielkach
- **EPHID** (10 znakov) identifikátor EPH generovaný IS SP. Tento identifikátor sa nevyplňuje zákazníkom.
- **Datum (RRRRMMDD)** dátum vytvorenia EPH
- **PocetZasielok (číslo)** počet podávaných zásielok
- **Uhrada** popísané v sekcii 1.3 Úhrada
- **DruhPPP (číslo)** spôsob výplaty/úhrady dobierky informácia z číselníka SP
- **DruhZasielky (číslo)** druh zásielky (Expres kuriér, Doporučené listy, ...) informácia z číselníka SP

## **1.3 Sekcia Uhrada**

Obsahuje informáciu o spôsobe úhrady (pri podávaní EPH je možné uviesť iba jeden spôsob úhrady): <SposobUhrady></SposobUhrady>

<SumaUhrady></SumaUhrady>

- **SposobUhrady (číslo)**  použitý spôsob úhrady informácia z číselníka SP
- **SumaUhrady (číslo)**  určuje sumu uhradenú daným spôsobom úhrady

## **1.4 Sekcia Odosielatel**

```
Táto sekcia obsahuje informácie o odosielateľovi zásielok.
<OdosielatelID></OdosielatelID>
<Meno></Meno>
<Organizacia></Organizacia>
<Ulica></Ulica>
<Mesto></Mesto>
<PSC></PSC>
<Krajina></Krajina>
<Telefon></Telefon>
<Email></Email>
<CisloUctu></CisloUctu>
```
- **OdosielatelID (10 znakov)** identifikácia podávateľa vypĺňa sa, len ak ho má odosielateľ pridelený. Štandardne sa nepoužíva.
- **Adresné údaje odosielateľa**, popísané v sekcii 1.1 Adresa
- **CisloUctu (40 znakov)** číslo účtu v tvare XXXXXX-YYYYYYYYYY/ZZZZ, kde XXXXXX je šesťmiestne predčíslie účtu, YYYYYYYYYY je desaťmiestne číslo účtu a ZZZZ je štvormiestny kód banky alebo číslo účtu v tvare IBAN – vypĺňa sa len ak je použitá bezdokladová dobierka na účet

## **1.5 Sekcia Zasielky**

Sekcia zásielky obsahuje nasledujúce položky: <Zasielky></Zasielky>

Jednotlivé položky predstavujú:

**Zasielka** – informácie o zásielke

## **1.6 Sekcia Zasielka**

Obsahuje informácie o zásielke, rozdelené do štyroch častí:

```
<Zasielka>
   <Adresat></Adresat>
   <Spat></Spat>
  <SVDSpat></SVDSpat>
  <Info></Info>
  <PouziteSluzby></PouziteSluzby>
   <DalsieUdaje></DalsieUdaje>
   <ColneVyhlasenie></ColneVyhlasenie>
</Zasielka>
```
Jednotlivé položky predstavujú:

- **Adresat**  adresné údaje adresáta, popísané v sekcii 1.1 Adresa
- **Spat**  adresné údaje pre spätný dodaj zásielky, popísané v sekcii 1.1 Adresa pre spätnú adresu sa nezadáva telefónne číslo a e-mail (vracané zásielky sa neavizujú)
- **SVDSpat**  adresné údaje pre vrátenie potvrdenej dokumentácie, popísané v sekcii 1.1 Adresa.
- **Info**  informácie o zásielke, popísané v sekcii 1.7 Info
- **PouziteSluzby**  požadované služby k zásielke, popísané v sekcii 1.8 PouziteSlužby
- **DalsieUdaje**  ďalšie parametre zásielky, popísané v sekcii 1.9 DalsieUdaje
- **ColneVyhlasenie**  informácie o Colnom vyhlásení CN22/CN23, popísané v sekcii 1.10 ColneVyhlasenie

#### **1.7 Sekcia Info**

#### Obsahuje charakteristiky zásielky:

```
<CiarovyKod></CiarovyKod>
<ZasielkaID></ZasielkaID>
<Hmotnost></Hmotnost>
<CenaDobierky></CenaDobierky>
<CenaPoistneho></CenaPoistneho>
<CenaVyplatneho></CenaVyplatneho>
<Trieda></Trieda>
<CisloUctu></CisloUctu>
<SymbolPrevodu></SymbolPrevodu>
<Poznamka></Poznamka>
<DruhPPP></DruhPPP>
<PocetKusov></PocetKusov>
<ObsahZasielky></ObsahZasielky>
```
Jednotlivé položky predstavujú:

- **CiarovyKod (35 znakov)** čiarový kód (t.j. podacie číslo) zásielky vypĺňajú iba podávatelia, ktorí sú zároveň polepovačmi a majú podpísanú písomnú zmluvu alebo dohodu o označovaní a triedení zásielok
- **ZasielkaID (celé číslo, 100 znakov) –** identifikácia zásielky u podávateľa
- **Hmotnost (reálne číslo, 3 des. miesta, oddeľovač desatinná bodka)** hmotnosť zásielky sa vypĺňa v kilogramoch. Maximálna hodnota je stanovená zmluvou alebo poštovými podmienkami
- **CenaDobierky (reálne číslo, 2 des. miesta, oddeľovač desatinná bodka)** predstavuje sumu dobierky. Maximálna hodnota je stanovená zmluvou alebo poštovými podmienkami.
- **CenaPoistneho (celé číslo)** predstavuje sumu poistného. Maximálna hodnota je stanovená zmluvou alebo poštovými podmienkami
- **CenaVyplatneho (reálne číslo, 2 des. miesta, oddeľovač desatinná bodka)** predstavuje sumu výplatného (poštovné)
- **Trieda (1 znak)** trieda zásielky prvá trieda (znak "1"), druhá trieda (znak "2")
- **CisloUctu (40) znakov** číslo účtu pri prevodoch na účet, v tvare XXXXXX-YYYYYYYYYYZZZZ, kde XXXXXX je šesťmiestne predčíslie účtu, YYYYYYYYYY je desaťmiestne číslo účtu a ZZZZ je štvormiestny kód banky alebo v tvare IBAN.
- **SymbolPrevodu (10 znakov)** (variabilný) symbol prevodu pri prevodoch na účet
- **Poznamka (200 znakov)**  poznámka k zásielke
- **DruhPPP (číslo)** spôsob úhrady/výplaty dobierky informácia z číselníka SP. (v prípade, že všetky dobierky sa uhrádzajú/vyplácajú rovnakým spôsobom nie je potrebné spôsob úhrady/výplaty za dobierku vypĺňať jednotlivo pre každú zásielku, ale iba v sekcii InfoEPH)
- **PocetKusov (celé číslo)** počet kusov zásielky, ak je zásielka rozdelená na viac kusov; ak nie je uvedené, automaticky sa predpokladá hodnota 1. Hodnotu väčšiu ako 1 možno uviesť len u Expres kuriér.
- **ObsahZasielky (3 znaky)** obsah zásielky sa určuje len pre expresné medzinárodné zásielky - informácia z číselníka SP

## **1.8 Sekcia PouziteSluzby**

Obsahuje informáciu o požadovaných službách k zásielke:

```
<PouziteSluzby>
   <Sluzba></Sluzba>
```
</PouziteSluzby>

Jednotlivé položky predstavujú:

 **Sluzba (10 znakov)** – konkrétna služba požadované pri danej zásielke – informácia z číselníka SP

## **1.9 Sekcia DalsieUdaje**

Obsahuje informáciu o ďalších informáciách ku zásielke – napr. zmena úložnej doby prípadne iné parametre definované podľa samostatného číselníka spolu s typom hodnoty.

```
<DalsieUdaje>
   <Udaj>
     <Nazov></Nazov>
     <Hodnota></Hodnota>
   </Udaj>
</DalsieUdaje >
```
Jednotlivé položky predstavujú:

- **Nazov (20 znakov)** názov parametra informácia z číselníka SP
- **Hodnota (100 znakov)** hodnota parametra typ podľa číselníka SP

## **1.10 Sekcia ColneVyhlasenie**

Obsahuje informáciu o colnom vyhlásení k zásielke.

```
Kategoria></Kategoria>
<KategoriaIne></KategoriaIne>
<Obsah>
   <Polozka>
     <Popis></Popis>
     <Mnozstvo></Mnozstvo>
     <Hmotnost></Hmotnost>
     <Hodnota></Hodnota>
     <TarifneCislo></TarifneCislo>
     <KrajinaPovodu></KrajinaPovodu>
   </Polozka>
</Obsah>
<Dokumenty>
   <Dokument>
     <Typ></Typ>
     <Cislo></Cislo>
   </Dokument>
```

```
</Dokumenty>
<ReferenciaDovozcu></ReferenciaDovozcu>
<Poznamka></Poznamka>
```
Jednotlivé položky predstavujú:

- **Kategoria (2 znaky)** predstavuje kategóriu zásielky pre Colné vyhlásenie. Popis kódov je popísaný v číselníku v kapitole 3,
- **KategoriaIne (20 znakov)** uvádza sa popis kategórie zásielky len v prípade, ak je v elemente Kategoria s kódom "OT",
- **Popis (200 znakov)** obsahuje popis tovaru v zásielke. Pre jednu zásielku je možné uvádzať štyri položky colného vyhlásenia,
- **Mnozstvo (celé číslo)** počet kusov tovarovej položky v colnom vyhlásení,
- **Hmotnost (reálne číslo, 3 des. miesta, oddeľovač desatinná bodka)** netto hmotnosť položky sa vypĺňa v kilogramoch. Maximálna hodnota je limitovaná max. hmotnosťou zásielky, ktorá je definovaná poštovými podmienkami,
- **Hodnota (celé číslo)** predstavuje hodnotu tovaru konkrétnej tovarovej položky. Maximálna hodnota je stanovená výškou sumy Poistného za zásielku uvádzanej v elemente CenaPoistneho,
- **TarifneCislo (6 znakov)**  Predstavuje HS kód tovaru podľa Colného sadzobníka. Položku vypĺňa odosielateľ obchodného tovaru,
- **KrajinaPovodu (2 znaky)** kód krajiny pôvodu tovaru podľa špecifikácie ISO 3166-1 alpha 2 (napr. SK, CZ, ...),
- **Typ (1 znak) –** kód dokumentu v Colnom vyhlásení k zásielke, popísaný v číselníku v kapitole 3
- **Cislo (20 znakov) –** obsahuje číslo faktúry/licencie/certifikátu uvedeného v elemente Typ,
- **ReferenciaDovozcu (40 znakov) –** obsahuje IČO/DIČ/kód dovozcu,
- **Poznamka (200 znakov)**  poznámka k Colnému vyhláseniu.

## **2. Formát súborov pre potvrdenie podaja zásielok**

Formát je taký istý ako pre podaj zásielok, až na pridaný element DatumPrijatia v sekcii Zasielka/Info. Určuje, či a kedy bola daná zásielka prijatá (formát dátumu: RRRRMMDD). Ak je obsah elementu prázdny, potom zásielka nebola prijatá.

## **3. Číselníkové hodnoty:**

## **SposobUhrady**

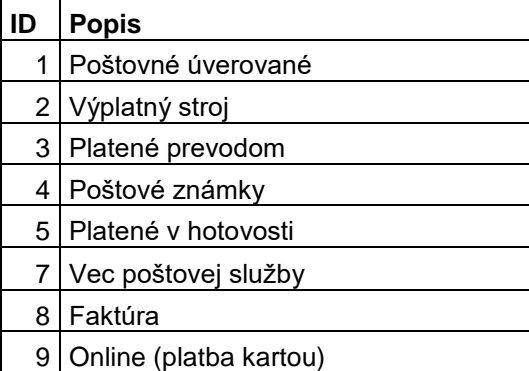

#### **DruhPPP**

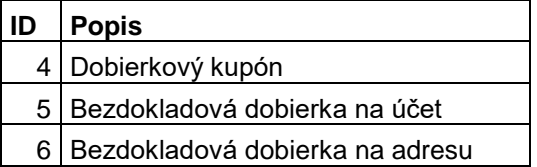

## **DruhZasielky**

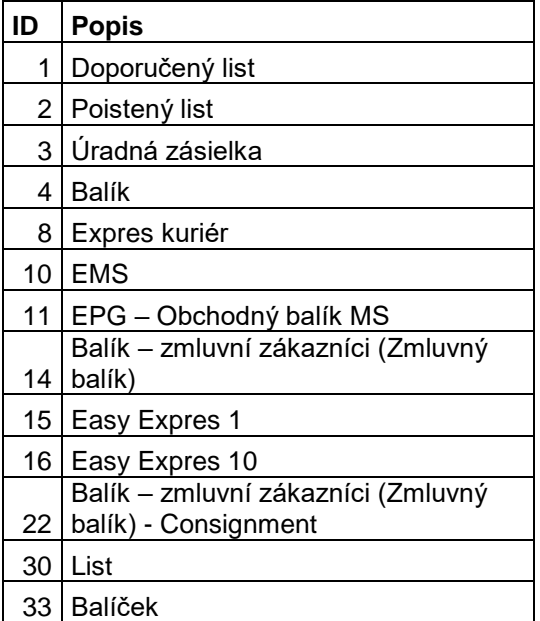

## **ObsahZasielky**

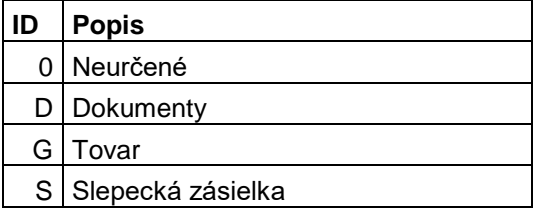

## **Sluzba**

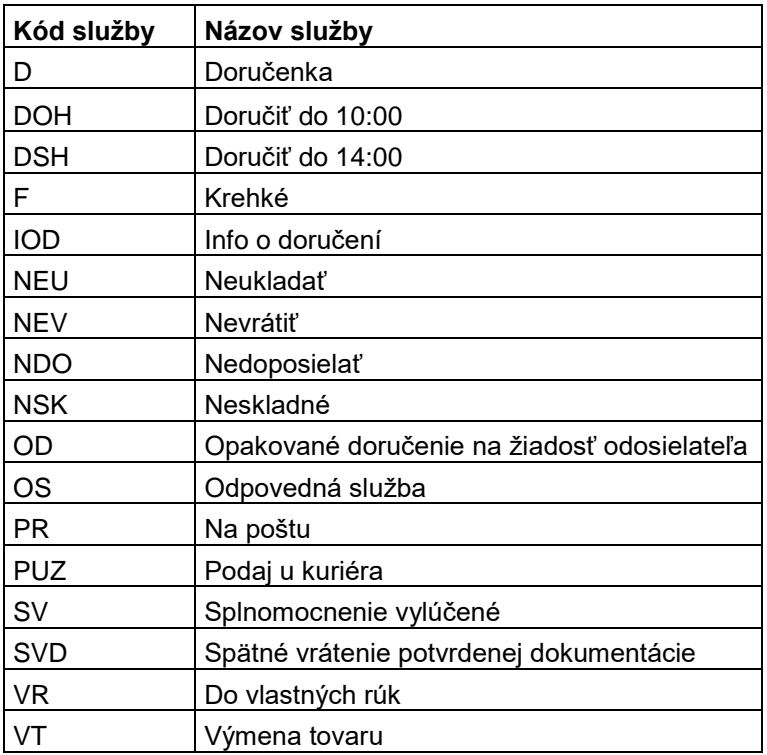

**Udaj**

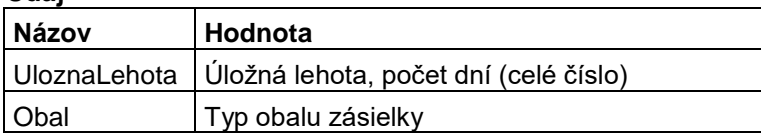

# **Kategoria**

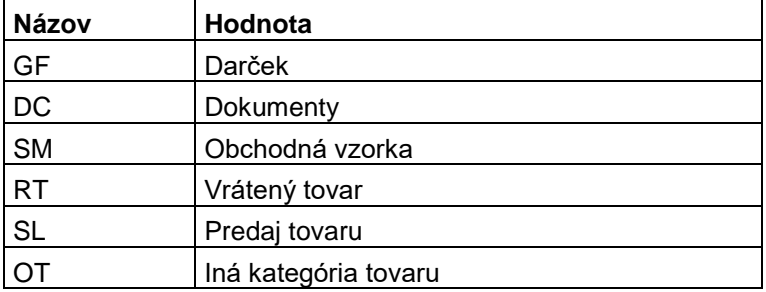

**Typ**

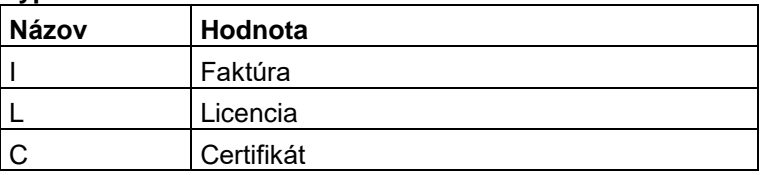

## **Validačná XSD schéma pre odosielanie XML cez web aplikáciu a Web ePH API (bez Colného vyhlásenia a spätný dodaj zásielok s potvrdenou dokumetnáciou)**

 <?xml version="1.0" encoding="UTF-8"?> <xs:schema xmlns:xs="http://www.w3.org/2001/XMLSchema" targetNamespace="http://ekp.posta.sk/LOGIS/Formulare/Podaj\_v03" elementFormDefault="qualified"> <xs:element xmlns:eph="http://ekp.posta.sk/LOGIS/Formulare/Podaj\_v03" name="EPH" type="eph:ephType" /> <xs:complexType name="ephType"> <xs:sequence> <xs:element minOccurs="1" maxOccurs="1" name="InfoEPH"> <xs:complexType> <xs:sequence> <xs:element minOccurs="1" maxOccurs="1" name="Mena" type="xs:string" /> <xs:element minOccurs="1" maxOccurs="1" name="TypEPH" type="xs:positiveInteger" /> <xs:element minOccurs="1" maxOccurs="1" name="EPHID" type="xs:string" /> <xs:element minOccurs="1" maxOccurs="1" name="Datum" type="xs:string" /> <xs:element minOccurs="1" maxOccurs="1" name="PocetZasielok" type="xs:string" /> <xs:element minOccurs="0" maxOccurs="unbounded" name="Uhrada"> <xs:complexType> <xs:sequence> <xs:element minOccurs="1" maxOccurs="1" name="SposobUhrady" type="xs:positiveInteger" /> <xs:element minOccurs="1" maxOccurs="1" name="SumaUhrady" type="xs:string" /> <!--Uhrada--> </xs:sequence> </xs:complexType> </xs:element> <xs:element minOccurs="0" maxOccurs="1" name="DruhPPP" type="xs:positiveInteger" /> <xs:element minOccurs="1" maxOccurs="1" name="DruhZasielky" type="xs:positiveInteger" /> <xs:element minOccurs="0" maxOccurs="1" name="SposobSpracovania" type="xs:positiveInteger" /> <!-- Kto spracuje EPH: 1 - HP, 2 - ES, 3 - APO --> <xs:element minOccurs="1" maxOccurs="1" name="Odosielatel"> <xs:complexType> <xs:sequence> <xs:element minOccurs="1" maxOccurs="1" name="OdosielatelID" type="xs:string" /> <xs:element minOccurs="1" maxOccurs="1" name="Meno" type="xs:string" /> <xs:element minOccurs="1" maxOccurs="1" name="Organizacia" type="xs:string" /> <xs:element minOccurs="1" maxOccurs="1" name="Ulica" type="xs:string" />

```
 <xs:element minOccurs="1" maxOccurs="1" name="Mesto" type="xs:string" />
        <xs:element minOccurs="1" maxOccurs="1" name="PSC" type="xs:string" />
        <xs:element minOccurs="0" maxOccurs="1" name="Krajina" type="xs:string" />
        <xs:element minOccurs="0" maxOccurs="1" name="Telefon" type="xs:string" />
        <xs:element minOccurs="0" maxOccurs="1" name="Email" type="xs:string" />
        <xs:element minOccurs="0" maxOccurs="1" name="CisloUctu" type="xs:string" />
        <!--Odosielatel-->
       </xs:sequence>
     </xs:complexType>
    </xs:element>
    <!--InfoEPH-->
   </xs:sequence>
  </xs:complexType>
 </xs:element>
 <xs:element minOccurs="1" maxOccurs="1" name="Zasielky">
  <xs:complexType>
   <xs:sequence>
    <xs:element minOccurs="1" maxOccurs="unbounded" name="Zasielka">
     <xs:complexType>
      <xs:sequence>
        <xs:element minOccurs="1" maxOccurs="1" name="Adresat">
         <xs:complexType>
          <xs:sequence>
           <xs:element minOccurs="1" maxOccurs="1" name="Meno" type="xs:string" />
           <xs:element minOccurs="1" maxOccurs="1" name="Organizacia" type="xs:string" />
           <xs:element minOccurs="1" maxOccurs="1" name="Ulica" type="xs:string" />
           <xs:element minOccurs="1" maxOccurs="1" name="Mesto" type="xs:string" />
           <xs:element minOccurs="1" maxOccurs="1" name="PSC" type="xs:string" />
           <xs:element minOccurs="0" maxOccurs="1" name="Krajina" type="xs:string" />
           <xs:element minOccurs="0" maxOccurs="1" name="Telefon" type="xs:string" />
           <xs:element minOccurs="0" maxOccurs="1" name="Email" type="xs:string" />
           <!--Koniec Adresat-->
          </xs:sequence>
         </xs:complexType>
        </xs:element>
        <xs:element minOccurs="0" maxOccurs="1" name="Spat">
         <xs:complexType>
          <xs:sequence>
```
 <xs:element minOccurs="1" maxOccurs="1" name="Meno" type="xs:string" /> <xs:element minOccurs="1" maxOccurs="1" name="Organizacia" type="xs:string" /> <xs:element minOccurs="1" maxOccurs="1" name="Ulica" type="xs:string" /> <xs:element minOccurs="1" maxOccurs="1" name="Mesto" type="xs:string" /> <xs:element minOccurs="1" maxOccurs="1" name="PSC" type="xs:string" /> <xs:element minOccurs="0" maxOccurs="1" name="Krajina" type="xs:string" /> <!--Spat--> </xs:sequence> </xs:complexType> </xs:element> <xs:element name="Info"> <xs:complexType> <xs:sequence> <xs:element minOccurs="0" maxOccurs="1" name="CiarovyKod" type="xs:string" /> <xs:element minOccurs="0" maxOccurs="1" name="ZasielkaID" type="xs:string" /> <xs:element minOccurs="0" maxOccurs="1" name="Hmotnost" type="xs:string" /> <xs:element minOccurs="0" maxOccurs="1" name="CenaDobierky" type="xs:string" /> <xs:element minOccurs="0" maxOccurs="1" name="CenaPoistneho" type="xs:string" /> <xs:element minOccurs="0" maxOccurs="1" name="CenaVyplatneho" type="xs:string" /> <xs:element minOccurs="0" maxOccurs="1" name="Trieda" type="xs:string" /> <xs:element minOccurs="0" maxOccurs="1" name="CisloUctu" type="xs:string" /> <xs:element minOccurs="0" maxOccurs="1" name="SymbolPrevodu" type="xs:string" /> <xs:element minOccurs="0" maxOccurs="1" name="Poznamka" type="xs:string" /> <xs:element minOccurs="0" maxOccurs="1" name="DruhPPP" type="xs:positiveInteger" /> <xs:element minOccurs="0" maxOccurs="1" name="DruhZasielky" type="xs:positiveInteger" /> <xs:element minOccurs="0" maxOccurs="1" name="DatumPrijatia" type="xs:string" /> <!--Datum prijatia zasielky? Format: YYYYMMDD, ak je prazdne, NEBOLA prijata --> <xs:element minOccurs="0" maxOccurs="1" name="Objem" type="xs:string" /> <xs:element minOccurs="0" maxOccurs="1" name="PocetKusov" type="xs:positiveInteger" /> <xs:element minOccurs="0" maxOccurs="1" name="ObsahZasielky" type="xs:string" /> <!--Koniec Info--> </xs:sequence> </xs:complexType> </xs:element> <xs:element minOccurs="0" maxOccurs="1" name="PouziteSluzby"> <xs:complexType> <xs:sequence>

```
 <xs:element minOccurs="0" maxOccurs="unbounded" name="Sluzba" type="xs:string" />
              <!--PouziteSluzby-->
              </xs:sequence>
            </xs:complexType>
           </xs:element>
           <xs:element minOccurs="0" maxOccurs="1" name="DalsieUdaje">
            <xs:complexType>
             <xs:sequence>
              <xs:element minOccurs="1" maxOccurs="unbounded" name="Udaj">
                <xs:complexType>
                 <xs:sequence>
                  <xs:element minOccurs="1" maxOccurs="1" name="Nazov" type="xs:string" />
                  <xs:element minOccurs="1" maxOccurs="1" name="Hodnota" type="xs:string" />
                  <!--Udaje-->
                 </xs:sequence>
                </xs:complexType>
               </xs:element>
              <!--Dalsie udaje-->
             </xs:sequence>
            </xs:complexType>
           </xs:element>
           <!--Zasielka-->
          </xs:sequence>
         </xs:complexType>
        </xs:element>
       <!--Zasielky-->
      </xs:sequence>
     </xs:complexType>
    </xs:element>
    <!--EPH-->
   </xs:sequence>
   <xs:attribute name="verzia" type="xs:string" />
 </xs:complexType>
</xs:schema>
```
## **Validačná XSD schéma pre odosielanie XML cez web aplikáciu a Web ePH API (s Colným vyhlásením a spätný dodaj zásielok s potvrdenou dokumetnáciou)**

<?xml version="1.0" encoding="UTF-8"?> <xs:schema xmlns:xs="http://www.w3.org/2001/XMLSchema" targetNamespace="http://ekp.posta.sk/LOGIS/Formulare/Podaj\_v03" elementFormDefault="qualified"> <xs:element xmlns:eph="http://ekp.posta.sk/LOGIS/Formulare/Podaj\_v03" name="EPH" type="eph:ephType" /> <xs:complexType name="ephType"> <xs:sequence> <xs:element minOccurs="1" maxOccurs="1" name="InfoEPH"> <xs:complexType> <xs:sequence> <xs:element minOccurs="1" maxOccurs="1" name="Mena" type="xs:string" /> <xs:element minOccurs="1" maxOccurs="1" name="TypEPH" type="xs:positiveInteger" /> <xs:element minOccurs="1" maxOccurs="1" name="EPHID" type="xs:string" /> <xs:element minOccurs="1" maxOccurs="1" name="Datum" type="xs:string" /> <xs:element minOccurs="1" maxOccurs="1" name="PocetZasielok" type="xs:string" /> <xs:element minOccurs="0" maxOccurs="unbounded" name="Uhrada"> <xs:complexType> <xs:sequence> <xs:element minOccurs="1" maxOccurs="1" name="SposobUhrady" type="xs:positiveInteger" /> <xs:element minOccurs="1" maxOccurs="1" name="SumaUhrady" type="xs:string" /> <!--Uhrada--> </xs:sequence> </xs:complexType> </xs:element> <xs:element minOccurs="0" maxOccurs="1" name="DruhPPP" type="xs:positiveInteger" /> <xs:element minOccurs="1" maxOccurs="1" name="DruhZasielky" type="xs:positiveInteger" /> <xs:element minOccurs="0" maxOccurs="1" name="SposobSpracovania" type="xs:positiveInteger" /> <!-- Kto spracuje EPH: 1 - HP, 2 - ES, 3 - APO --> <xs:element minOccurs="1" maxOccurs="1" name="Odosielatel"> <xs:complexType> <xs:sequence> <xs:element minOccurs="1" maxOccurs="1" name="OdosielatelID" type="xs:string" /> <xs:element minOccurs="1" maxOccurs="1" name="Meno" type="xs:string" /> <xs:element minOccurs="1" maxOccurs="1" name="Organizacia" type="xs:string" /> <xs:element minOccurs="1" maxOccurs="1" name="Ulica" type="xs:string" />

```
 <xs:element minOccurs="1" maxOccurs="1" name="Mesto" type="xs:string" />
        <xs:element minOccurs="1" maxOccurs="1" name="PSC" type="xs:string" />
        <xs:element minOccurs="0" maxOccurs="1" name="Krajina" type="xs:string" />
        <xs:element minOccurs="0" maxOccurs="1" name="Telefon" type="xs:string" />
        <xs:element minOccurs="0" maxOccurs="1" name="Email" type="xs:string" />
        <xs:element minOccurs="0" maxOccurs="1" name="CisloUctu" type="xs:string" />
        <!--Odosielatel-->
       </xs:sequence>
     </xs:complexType>
    </xs:element>
    <!--InfoEPH-->
   </xs:sequence>
  </xs:complexType>
 </xs:element>
 <xs:element minOccurs="1" maxOccurs="1" name="Zasielky">
  <xs:complexType>
   <xs:sequence>
    <xs:element minOccurs="1" maxOccurs="unbounded" name="Zasielka">
     <xs:complexType>
      <xs:sequence>
        <xs:element minOccurs="1" maxOccurs="1" name="Adresat">
         <xs:complexType>
          <xs:sequence>
           <xs:element minOccurs="1" maxOccurs="1" name="Meno" type="xs:string" />
           <xs:element minOccurs="1" maxOccurs="1" name="Organizacia" type="xs:string" />
           <xs:element minOccurs="1" maxOccurs="1" name="Ulica" type="xs:string" />
           <xs:element minOccurs="1" maxOccurs="1" name="Mesto" type="xs:string" />
           <xs:element minOccurs="1" maxOccurs="1" name="PSC" type="xs:string" />
           <xs:element minOccurs="0" maxOccurs="1" name="Krajina" type="xs:string" />
           <xs:element minOccurs="0" maxOccurs="1" name="Telefon" type="xs:string" />
           <xs:element minOccurs="0" maxOccurs="1" name="Email" type="xs:string" />
           <!--Koniec Adresat-->
          </xs:sequence>
         </xs:complexType>
        </xs:element>
        <xs:element minOccurs="0" maxOccurs="1" name="Spat">
         <xs:complexType>
          <xs:sequence>
```

```
 <xs:element minOccurs="1" maxOccurs="1" name="Meno" type="xs:string" />
    <xs:element minOccurs="1" maxOccurs="1" name="Organizacia" type="xs:string" />
    <xs:element minOccurs="1" maxOccurs="1" name="Ulica" type="xs:string" />
    <xs:element minOccurs="1" maxOccurs="1" name="Mesto" type="xs:string" />
    <xs:element minOccurs="1" maxOccurs="1" name="PSC" type="xs:string" />
    <xs:element minOccurs="0" maxOccurs="1" name="Krajina" type="xs:string" />
    <!--Spat-->
   </xs:sequence>
  </xs:complexType>
 </xs:element>
 <xs:element minOccurs="0" maxOccurs="1" name="SVDSpat">
  <xs:complexType>
   <xs:sequence>
    <xs:element minOccurs="1" maxOccurs="1" name="Meno" type="xs:string" />
    <xs:element minOccurs="1" maxOccurs="1" name="Organizacia" type="xs:string" />
    <xs:element minOccurs="1" maxOccurs="1" name="Ulica" type="xs:string" />
    <xs:element minOccurs="1" maxOccurs="1" name="Mesto" type="xs:string" />
    <xs:element minOccurs="1" maxOccurs="1" name="PSC" type="xs:string" />
    <xs:element minOccurs="0" maxOccurs="1" name="Krajina" type="xs:string" />
    <!--SVDSpat-->
   </xs:sequence>
  </xs:complexType>
 </xs:element>
 <xs:element name="Info">
  <xs:complexType>
   <xs:sequence>
    <xs:element minOccurs="0" maxOccurs="1" name="CiarovyKod" type="xs:string" />
    <xs:element minOccurs="0" maxOccurs="1" name="ZasielkaID" type="xs:string" />
    <xs:element minOccurs="0" maxOccurs="1" name="Hmotnost" type="xs:string" />
    <xs:element minOccurs="0" maxOccurs="1" name="CenaDobierky" type="xs:string" />
    <xs:element minOccurs="0" maxOccurs="1" name="CenaPoistneho" type="xs:string" />
    <xs:element minOccurs="0" maxOccurs="1" name="CenaVyplatneho" type="xs:string" />
    <xs:element minOccurs="0" maxOccurs="1" name="Trieda" type="xs:string" />
    <xs:element minOccurs="0" maxOccurs="1" name="CisloUctu" type="xs:string" />
    <xs:element minOccurs="0" maxOccurs="1" name="SymbolPrevodu" type="xs:string" />
    <xs:element minOccurs="0" maxOccurs="1" name="Poznamka" type="xs:string" />
    <xs:element minOccurs="0" maxOccurs="1" name="DruhPPP" type="xs:positiveInteger" />
    <xs:element minOccurs="0" maxOccurs="1" name="DruhZasielky" type="xs:positiveInteger" />
```

```
 <xs:element minOccurs="0" maxOccurs="1" name="DatumPrijatia" type="xs:string" />
    <!--Datum prijatia zasielky? Format: YYYYMMDD, ak je prazdne, NEBOLA prijata -->
    <xs:element minOccurs="0" maxOccurs="1" name="Objem" type="xs:string" />
    <xs:element minOccurs="0" maxOccurs="1" name="PocetKusov" type="xs:positiveInteger" />
    <xs:element minOccurs="0" maxOccurs="1" name="ObsahZasielky" type="xs:string" />
    <!--Koniec Info-->
   </xs:sequence>
  </xs:complexType>
 </xs:element>
 <xs:element minOccurs="0" maxOccurs="1" name="PouziteSluzby">
  <xs:complexType>
   <xs:sequence>
    <xs:element minOccurs="0" maxOccurs="unbounded" name="Sluzba" type="xs:string" />
    <!--PouziteSluzby-->
   </xs:sequence>
  </xs:complexType>
 </xs:element>
 <xs:element minOccurs="0" maxOccurs="1" name="DalsieUdaje">
  <xs:complexType>
   <xs:sequence>
    <xs:element minOccurs="1" maxOccurs="unbounded" name="Udaj">
     <xs:complexType>
       <xs:sequence>
        <xs:element minOccurs="1" maxOccurs="1" name="Nazov" type="xs:string" />
        <xs:element minOccurs="1" maxOccurs="1" name="Hodnota" type="xs:string" />
        <!--Udaje-->
       </xs:sequence>
     </xs:complexType>
    </xs:element>
    <!--Dalsie udaje-->
   </xs:sequence>
  </xs:complexType>
 </xs:element>
 <xs:element minOccurs="0" maxOccurs="1" name="ColneVyhlasenie">
  <xs:complexType>
   <xs:sequence>
    <xs:element minOccurs="1" maxOccurs="1" name="Kategoria" type="xs:string" />
    <xs:element minOccurs="0" maxOccurs="1" name="KategoriaIne" type="xs:string" />
```

```
 <xs:element minOccurs="1" maxOccurs="1" name="Obsah">
  <xs:complexType>
   <xs:sequence>
    <xs:element minOccurs="1" maxOccurs="4" name="Polozka">
     <xs:complexType>
       <xs:sequence>
       <xs:element minOccurs="1" maxOccurs="1" name="Popis" type="xs:string" />
      <xs:element minOccurs="1" maxOccurs="1" name="Mnozstvo" type="xs:positiveInteger" />
       <xs:element minOccurs="1" maxOccurs="1" name="Hmotnost" type="xs:string" />
        <xs:element minOccurs="1" maxOccurs="1" name="Hodnota" type="xs:string" />
        <xs:element minOccurs="0" maxOccurs="1" name="TarifneCislo" type="xs:string" />
      <xs:element minOccurs="0" maxOccurs="1" name="KrajinaPovodu" type="xs:string" />
       <!--Polozka-->
       </xs:sequence>
     </xs:complexType>
    </xs:element>
    <!--Obsah-->
   </xs:sequence>
  </xs:complexType>
 </xs:element>
 <xs:element minOccurs="0" maxOccurs="1" name="Dokumenty">
  <xs:complexType>
   <xs:sequence>
    <xs:element minOccurs="0" maxOccurs="3" name="Dokument">
     <xs:complexType>
      <xs:sequence>
       <xs:element minOccurs="1" maxOccurs="1" name="Typ" type="xs:string" />
      <xs:element minOccurs="1" maxOccurs="1" name="Cislo" type="xs:string" />
       <!--Dokument-->
      </xs:sequence>
     </xs:complexType>
    </xs:element>
    <!--Dolumenty-->
   </xs:sequence>
  </xs:complexType>
 </xs:element>
 <xs:element minOccurs="0" maxOccurs="1" name="ReferenciaDovozcu" type="xs:string" />
 <xs:element minOccurs="0" maxOccurs="1" name="Poznamka" type="xs:string" />
```
 <!--Colne vyhlasenie--> </xs:sequence> </xs:complexType> </xs:element> <!--Zasielka--> </xs:sequence> </xs:complexType> </xs:element> <!--Zasielky--> </xs:sequence> </xs:complexType> </xs:element> <!--EPH--> </xs:sequence> <xs:attribute name="verzia" type="xs:string" /> </xs:complexType> </xs:schema>

## **Príloha č. 2 - Podrobný popis štruktúry XML súboru pre ePodací hárok s vysvetlivkami**

Upozornenie:

Elementy podfarbené sivou farbou nie sú z hľadiska XML šablóny povinné a preto je ich možné vynechať.

*Sekcia InfoEPH*

# **[-](file://///wbbshare01/sharesp/oamorpp/sma/014_Technicke_parametre/ePOdací%20hárok/Desktop/Záloha%2024032020/ePOdací%20hárok/AppData/Local/Microsoft/Windows/Temporary%20Internet%20Files/Content.Outlook/AppData/Roaming/Microsoft/Local%20Settings/AppData/Local/Microsoft/Windows/Documents%20and%20Settings/batka.miroslav/Local%20Settings/Temporary%20Internet%20Files/Content.Outlook/Local%20Settings/Temporary%20Internet%20Files/Content.Outlook/Local%20Settings/Data%20aplikací/Opera/Opera/Local%20Settings/Temporary%20Internet%20Files/sankova.tatiana/Local%20Settings/Temporary%20Internet%20Files/batka.miroslav/Local%20Settings/Temporary%20Internet%20Files/Content.Outlook/Local%20Settings/Data%20aplikací/csizmadiova.lydia/Local%20Settings/Temporary%20Internet%20Files/Content.Outlook/Local%20Settings/Temporary%20Internet%20Files/Content.Outlook/Local%20Settings/Temporary%20Internet%20Files/Content.Outlook/Local%20Settings/Dokumenty/Downloads/eph_20120117_EPH000028030.xml##)** <EPH verzia="**3.0**" xmlns="**http://ekp.posta.sk/LOGIS/Formulare/Podaj\_v03**">

# **[-](file://///wbbshare01/sharesp/oamorpp/sma/014_Technicke_parametre/ePOdací%20hárok/Desktop/Záloha%2024032020/ePOdací%20hárok/AppData/Local/Microsoft/Windows/Temporary%20Internet%20Files/Content.Outlook/AppData/Roaming/Microsoft/Local%20Settings/AppData/Local/Microsoft/Windows/Documents%20and%20Settings/batka.miroslav/Local%20Settings/Temporary%20Internet%20Files/Content.Outlook/Local%20Settings/Temporary%20Internet%20Files/Content.Outlook/Local%20Settings/Data%20aplikací/Opera/Opera/Local%20Settings/Temporary%20Internet%20Files/sankova.tatiana/Local%20Settings/Temporary%20Internet%20Files/batka.miroslav/Local%20Settings/Temporary%20Internet%20Files/Content.Outlook/Local%20Settings/Data%20aplikací/csizmadiova.lydia/Local%20Settings/Temporary%20Internet%20Files/Content.Outlook/Local%20Settings/Temporary%20Internet%20Files/Content.Outlook/Local%20Settings/Temporary%20Internet%20Files/Content.Outlook/Local%20Settings/Dokumenty/Downloads/eph_20120117_EPH000028030.xml##)** <InfoEPH>

## <Mena>**EUR**</Mena>

Vysvetlivky:

- Mena (3 znaky) predstavuje menu, v ktorej sú udávané finančné údaje. Jediná prípustná hodnota je "EUR".

<TypEPH>**1**</TypEPH>

Vysvetlivky:

- $1 = EPH$ ,
- 2 = potvrdenie o prijatých zásielkach,
- Pri podaji zásielok sa vždy vypĺňa hodnota 1.

#### <EPHID>**EPH123456789**</EPHID>

Vysvetlivky:

- EPHID (max. 10 znakov)
- Je jedinečný pre každý podaj od podávateľa,
- EPHID v tomto generuje systém SP.

## <Datum>**20120117**</Datum>

Vysvetlivky:

- Datum (RRRRMMDD) je dátum vytvorenia EPH,
- Ak element nie je pri importe do web ePH uvedený, tak sa použije aktuálny dátum.

<PocetZasielok>**6**</PocetZasielok>

Vysvetlivky:

PocetZasielok (číslo) je počet podávaných zásielok.

**[-](file://///wbbshare01/sharesp/oamorpp/sma/014_Technicke_parametre/ePOdací%20hárok/Desktop/Záloha%2024032020/ePOdací%20hárok/AppData/Local/Microsoft/Windows/Temporary%20Internet%20Files/Content.Outlook/AppData/Roaming/Microsoft/Local%20Settings/AppData/Local/Microsoft/Windows/Documents%20and%20Settings/batka.miroslav/Local%20Settings/Temporary%20Internet%20Files/Content.Outlook/Local%20Settings/Temporary%20Internet%20Files/Content.Outlook/Local%20Settings/Data%20aplikací/Opera/Opera/Local%20Settings/Temporary%20Internet%20Files/sankova.tatiana/Local%20Settings/Temporary%20Internet%20Files/batka.miroslav/Local%20Settings/Temporary%20Internet%20Files/Content.Outlook/Local%20Settings/Data%20aplikací/csizmadiova.lydia/Local%20Settings/Temporary%20Internet%20Files/Content.Outlook/Local%20Settings/Temporary%20Internet%20Files/Content.Outlook/Local%20Settings/Temporary%20Internet%20Files/Content.Outlook/Local%20Settings/Dokumenty/Downloads/eph_20120117_EPH000028030.xml##)** <Uhrada>

## <SposobUhrady>**5**</SposobUhrady>

Vysvetlivky:

- SposobUhrady (číslo) je kód, ktorým je vyjadrený spôsob úhrady výplatného:
- 1 Poštovné úverované,
- 2 Výplatný stroj,
- 3 Platené prevodom,
- 4 Poštové známky,
- **5 Platené v hotovosti,**
- 7 Vec poštovej služby,
- 8 Faktúra
- 9 Online (platba kartou).

#### <SumaUhrady>**0.00**</SumaUhrady>

Vysvetlivky:

- SumaUhrady (číslo) určuje sumu výplatného za zásielky v EPH, uhradenú daným spôsobom úhrady,

- Ak nepoznáte sumu úhrady, je potrebné do elementu uvádzať hodnotu 0.00,
- Oddeľovač je desatinná bodka.

## </Uhrada>

## <DruhPPP>**5**</DruhPPP>

Vysvetlivky:

- DruhPPP (číslo) spôsob výplaty/úhrady dobierkovej sumy:
- 4 Dobierkový kupón (Platí len pre produkty Doporučený list, Poistený list a Balík, ak sú zasielané do inej krajiny ako je Slovensko). V prípade, že sa nevyplní číslo účtu v elemente CisloUctu, bude dobierková suma zaslaná na adresu odosielateľa,
- 5 Bezdokladová dobierka na účet (Platí pre produkty Doporučený list, Poistený list, Balík, Expres kuriér, Easy Expres 1, Easy Expres 10, Balík – zmluvní zákazníci a Balík – zmluvní zákazníci - Consignment),
- 6 Bezdokladová dobierka na adresu (Platí pre produkty Doporučený list, Poistený list, Balík, Expres kuriér, Easy Expres 1, Easy Expres 10, Balík – zmluvní zákazníci a Balík – zmluvní zákazníci - Consignment),
- Element zo sekcie InfoEPH sa použije vtedy, ak má zásielka službu Dobierka a DruhPPP nie je uvedený pri zásielke,
- Platí len pre produkty Doporučený list, Poistený list, Balík, Expres kuriér, Easy Expres 1, Easy Expres 10, Balík – zmluvní zákazníci a Balík – zmluvní zákazníci - Consignment.

## <DruhZasielky>**14**</DruhZasielky>

Vysvetlivky:

- DruhZasielky (číslo):
- **1** Doporučený list,
- 2 Poistený list,
- 3 Úradná zásielka,
- $-4 -$ Balík,
- 8 Expres kuriér,
- $-10 EMS$ ,
- 11 EPG Obchodný balík,
- 14 Balík zmluvní zákazníci (Zmluvný balík),
- $-15$  Easy Expres 1,
- $-16$  Easy Expres 10,
- 22 Balík zmluvní zákazníci (Zmluvný balík) Consignment,
- 30 List,
- 33 Balíček.

## *Sekcia Odosielateľ*

## **[-](file://///wbbshare01/sharesp/oamorpp/sma/014_Technicke_parametre/ePOdací%20hárok/Desktop/Záloha%2024032020/ePOdací%20hárok/AppData/Local/Microsoft/Windows/Temporary%20Internet%20Files/Content.Outlook/AppData/Roaming/Microsoft/Local%20Settings/AppData/Local/Microsoft/Windows/Documents%20and%20Settings/batka.miroslav/Local%20Settings/Temporary%20Internet%20Files/Content.Outlook/Local%20Settings/Temporary%20Internet%20Files/Content.Outlook/Local%20Settings/Data%20aplikací/Opera/Opera/Local%20Settings/Temporary%20Internet%20Files/sankova.tatiana/Local%20Settings/Temporary%20Internet%20Files/batka.miroslav/Local%20Settings/Temporary%20Internet%20Files/Content.Outlook/Local%20Settings/Data%20aplikací/csizmadiova.lydia/Local%20Settings/Temporary%20Internet%20Files/Content.Outlook/Local%20Settings/Temporary%20Internet%20Files/Content.Outlook/Local%20Settings/Temporary%20Internet%20Files/Content.Outlook/Local%20Settings/Dokumenty/Downloads/eph_20120117_EPH000028030.xml##)** <Odosielatel>

## <OdosielatelID> </OdosielatelID>

Vysvetlivky:

OdosielatelID (10 znakov) – identifikácia podávateľa. Používatelia teto element nevypĺňajú.

## $<$ Meno  $/$

Vysvetlivky:

- Meno (100 znakov) titul, krstné meno a priezvisko,
- Hodnota v elemente nie je povinná, len ak je vyplnený element Organizácia

## <Organizacia>**Prvá, s.r.o.**</Organizacia>

Vysvetlivky:

- Organizacia (100 znakov) názov organizácie,
- Hodnota v elemente nie je povinná, len ak je vyplnený element Meno.

#### <Ulica>**Záhradná 1**</Ulica>

Vysvetlivky:

- Ulica (100 znakov) – adresné údaje, ulica a číslo.

#### <Mesto>**Zvolen**</Mesto>

Vysvetlivky:

Mesto (100 znakov) – názov mesta.

#### <PSC>**96001**</PSC>

Vysvetlivky:

PSC (20 znakov).

#### <Krajina>**SK**</Krajina>

Vysvetlivky:

- Krajina (2 znaky) kód krajiny podľa špecifikácie ISO 3166-1 alpha 2 (napr. SK, CZ, ...). Ak nie je uvedená, predpokladá sa SK.
- Kódy krajín sú v stĺpci Alpha-2 na stránke [http://sk.wikipedia.org/wiki/ISO\\_3166-1](http://sk.wikipedia.org/wiki/ISO_3166-1)

#### <Telefon>**0911222333**</Telefon>

Vysvetlivky:

- Telefon (20 znakov) číslo na mobilný telefón v tvare 0987654321, alebo v tvare +421987654321, alebo v tvare 00421987654321
- 10 miestne číslo,
- Element nie je povinný a preto ho nie je potrebné uvádzať.

#### <Email>**sekretariat@prva.com**</Email>

Vysvetlivky:

- Email (80 znakov) – adresa elektronickej pošty.

#### <CisloUctu>**123456/0900**</CisloUctu>

Vysvetlivky:

- CisloUctu (40) znakov je číslo účtu pri prevodoch na účet, v tvare XXXXXX-YYYYYYYYYY/ZZZZ, kde XXXXXX je šesťmiestne predčíslie účtu, YYYYYYYYYY je desaťmiestne číslo účtu a ZZZZ je štvormiestny kód banky alebo v tvare IBAN,
- Element zo sekcie Odosielatel sa použije vtedy, ak zásielka so službou Dobierka nemá uvedený element CisloUctu.

</Odosielatel>

</InfoEPH>

#### *Sekcia Zásielky*

**[-](file://///wbbshare01/sharesp/oamorpp/sma/014_Technicke_parametre/ePOdací%20hárok/Desktop/Záloha%2024032020/ePOdací%20hárok/AppData/Local/Microsoft/Windows/Temporary%20Internet%20Files/Content.Outlook/AppData/Roaming/Microsoft/Local%20Settings/AppData/Local/Microsoft/Windows/Documents%20and%20Settings/batka.miroslav/Local%20Settings/Temporary%20Internet%20Files/Content.Outlook/Local%20Settings/Temporary%20Internet%20Files/Content.Outlook/Local%20Settings/Data%20aplikací/Opera/Opera/Local%20Settings/Temporary%20Internet%20Files/sankova.tatiana/Local%20Settings/Temporary%20Internet%20Files/batka.miroslav/Local%20Settings/Temporary%20Internet%20Files/Content.Outlook/Local%20Settings/Data%20aplikací/csizmadiova.lydia/Local%20Settings/Temporary%20Internet%20Files/Content.Outlook/Local%20Settings/Temporary%20Internet%20Files/Content.Outlook/Local%20Settings/Temporary%20Internet%20Files/Content.Outlook/Local%20Settings/Dokumenty/Downloads/eph_20120117_EPH000028030.xml##)** <Zasielky>

Vysvetlivky:

- Jednotlivé položky (zásielky v EPH) predstavujú sekcie Zásielka.

## *Sekcia Zásielka*

# **[-](file://///wbbshare01/sharesp/oamorpp/sma/014_Technicke_parametre/ePOdací%20hárok/Desktop/Záloha%2024032020/ePOdací%20hárok/AppData/Local/Microsoft/Windows/Temporary%20Internet%20Files/Content.Outlook/AppData/Roaming/Microsoft/Local%20Settings/AppData/Local/Microsoft/Windows/Documents%20and%20Settings/batka.miroslav/Local%20Settings/Temporary%20Internet%20Files/Content.Outlook/Local%20Settings/Temporary%20Internet%20Files/Content.Outlook/Local%20Settings/Data%20aplikací/Opera/Opera/Local%20Settings/Temporary%20Internet%20Files/sankova.tatiana/Local%20Settings/Temporary%20Internet%20Files/batka.miroslav/Local%20Settings/Temporary%20Internet%20Files/Content.Outlook/Local%20Settings/Data%20aplikací/csizmadiova.lydia/Local%20Settings/Temporary%20Internet%20Files/Content.Outlook/Local%20Settings/Temporary%20Internet%20Files/Content.Outlook/Local%20Settings/Temporary%20Internet%20Files/Content.Outlook/Local%20Settings/Dokumenty/Downloads/eph_20120117_EPH000028030.xml##)** <Zasielka>

## **[-](file://///wbbshare01/sharesp/oamorpp/sma/014_Technicke_parametre/ePOdací%20hárok/Desktop/Záloha%2024032020/ePOdací%20hárok/AppData/Local/Microsoft/Windows/Temporary%20Internet%20Files/Content.Outlook/AppData/Roaming/Microsoft/Local%20Settings/AppData/Local/Microsoft/Windows/Documents%20and%20Settings/batka.miroslav/Local%20Settings/Temporary%20Internet%20Files/Content.Outlook/Local%20Settings/Temporary%20Internet%20Files/Content.Outlook/Local%20Settings/Data%20aplikací/Opera/Opera/Local%20Settings/Temporary%20Internet%20Files/sankova.tatiana/Local%20Settings/Temporary%20Internet%20Files/batka.miroslav/Local%20Settings/Temporary%20Internet%20Files/Content.Outlook/Local%20Settings/Data%20aplikací/csizmadiova.lydia/Local%20Settings/Temporary%20Internet%20Files/Content.Outlook/Local%20Settings/Temporary%20Internet%20Files/Content.Outlook/Local%20Settings/Temporary%20Internet%20Files/Content.Outlook/Local%20Settings/Dokumenty/Downloads/eph_20120117_EPH000028030.xml##)** <Adresat>

## <Meno>**Xénia Tuctová**</Meno>

Vysvetlivky:

- Meno(100 znakov) titul, krstné meno a priezvisko,
- Hodnota v elemente nie je povinná, len ak je vyplnený element Organizácia.

## <Organizacia />

Vysvetlivky:

- Organizacia (100 znakov) názov organizácie,
- Hodnota v elemente nie je povinná len, ak je vyplnený element Meno.

## <Ulica>**Tržná 1**</Ulica>

Vysvetlivky:

- Ulica (100 znakov) adresné údaje, ulica a číslo.
- Hodnota v elemente nie je povinná, ak bude Balík, Balík zmluvní zákazníci a Expres kuriér zasielaný so službou Na poštu.

## <Mesto>**Banská Bystrica** </Mesto>

Vysvetlivky:

- Mesto (100 znakov) názov mesta.
- Pre Balík, Balík zmluvní zákazníci a Expres kuriér so službou Na poštu sa do elementu uvádza názov pošty, napr. Banská Bystrica 1, alebo BalíkoBOXu, napr. Bratislava – BalíkoBOX OC EUROVEA. Aktuálny číselník pôšt a BalíkoBOX-ov, pre ktoré je možné použiť službu Na poštu nájdete na [http://www.posta.sk/public/forms/zoznam\\_post.xml.](http://www.posta.sk/public/forms/zoznam_post.xml)
- XSD schéma je prístupná na [http://www.posta.sk/public/forms/zoznam\\_post.xsd.](http://www.posta.sk/public/forms/zoznam_post.xsd)

## <PSC>**97401**</PSC>

Vysvetlivky:

PSC (20 znakov).

## <Krajina>**SK**</Krajina>

Vysvetlivky:

- Krajina (2 znaky) kód krajiny podľa špecifikácie ISO 3166-1 alpha 2 (napr. SK, CZ, ...). Ak nie je uvedená, predvolí sa SK.
- Kódy krajín sú v stĺpci Alpha-2 na stránke [http://sk.wikipedia.org/wiki/ISO\\_3166-1](http://sk.wikipedia.org/wiki/ISO_3166-1)

## <Telefon>**0911222333**</Telefon>

Vysvetlivky:

- Telefon (20 znakov) číslo na mobilný telefón v tvare 0987654321, alebo v tvare +421987654321, alebo v tvare 00421987654321
- 10 miestne číslo,
- Zasielanie notifikácií sa poskytuje iba na slovenské čísla mobilných operátorov,
- Element Telefon je povinný pri využití služby Na poštu v prípade, ak nie je vyplnený element Email.

<Email>**sekretariat@druha.com**</Email>

Vysvetlivky:

- Email (80 znakov) adresa elektronickej pošty
- Element Email je povinný pri využití služby Na poštu v prípade, ak nie je vyplnený element Telefon.

#### </Adresat>

#### *Sekcia Spat*

**[-](file://///wbbshare01/sharesp/oamorpp/sma/014_Technicke_parametre/ePOdací%20hárok/Desktop/Záloha%2024032020/ePOdací%20hárok/AppData/Local/Microsoft/Windows/Temporary%20Internet%20Files/Content.Outlook/AppData/Roaming/Microsoft/Local%20Settings/AppData/Local/Microsoft/Windows/Documents%20and%20Settings/batka.miroslav/Local%20Settings/Temporary%20Internet%20Files/Content.Outlook/Local%20Settings/Temporary%20Internet%20Files/Content.Outlook/Local%20Settings/Data%20aplikací/Opera/Opera/Local%20Settings/Temporary%20Internet%20Files/sankova.tatiana/Local%20Settings/Temporary%20Internet%20Files/batka.miroslav/Local%20Settings/Temporary%20Internet%20Files/Content.Outlook/Local%20Settings/Data%20aplikací/csizmadiova.lydia/Local%20Settings/Temporary%20Internet%20Files/Content.Outlook/Local%20Settings/Temporary%20Internet%20Files/Content.Outlook/Local%20Settings/Temporary%20Internet%20Files/Content.Outlook/Local%20Settings/Temporary%20Internet%20Files/Local%20Settings/csizmadiova.lydia/Local%20Settings/Temporary%20Internet%20Files/Content.Outlook/Dokumenty/Downloads/eph_20120122_EPH000028246%20(4).xml##)** <Spat>

Vysvetlivky:

- Spat adresné údaje pre spätný dodaj zásielky,
- Element sa uvádza len v tom prípade, ak sa adresa odosielateľa nezhoduje s adresou prijímateľa vracanej zásielky.

## <Meno>**Ján Maľa**</Meno>

Vysvetlivky:

- Meno (100 znakov) titul, krstné meno a priezvisko,
- Hodnota v elemente nie je povinná, len ak je vyplnený element Organizácia.

#### <Organizacia>**Tretia, s.r.o.**</Organizacia>

Vysvetlivky:

- Organizacia (100 znakov) názov organizácie,
- Hodnota v elemente nie je povinná len ak je vyplnený element Meno.

#### <Ulica>**Tehelná 25**</Ulica>

Vysvetlivky:

- Ulica (100 znakov) – adresné údaje, ulica a číslo.

## <Mesto>**Žilina**</Mesto>

Vysvetlivky:

Mesto (100 znakov) – názov mesta.

#### <PSC>**01001**</PSC>

Vysvetlivky:

PSC (20 znakov).

#### <Krajina>**SK**</Krajina>

Vysvetlivky:

- Krajina (2 znaky) – kód krajiny je pre zásielky Späť vždy SK

</Spat>

#### *Sekcia SVDSpat*

[<SVDSpat>](file://///wbbshare01/sharesp/oamorpp/sma/014_Technicke_parametre/ePOdací%20hárok/pripomienkovanie/EPH000350995.xml)

Vysvetlivky:

- SVDSpat adresné údaje pre spätný dodaj zásielky s potvrdenou dokumetnáciou,
- Element sa uvádza len v tom prípade, ak sa adresa odosielateľa nezhoduje s adresou prijímateľa pre vrátenie zásielky s potvrdenou dokumentáciou.

#### <Meno>**Druhá, s.r.o.**</Meno>

Vysvetlivky:

- Meno (100 znakov) titul, krstné meno a priezvisko,
- Hodnota v elemente nie je povinná, len ak je vyplnený element Organizácia.

# <Organizacia>**pracovisko kontroly dokladov**</Organizacia>

Vysvetlivky:

- Organizacia (100 znakov) názov organizácie,
- Hodnota v elemente nie je povinná len ak je vyplnený element Meno.

## <Ulica>**Solivarská 4**</Ulica>

Vysvetlivky:

- Ulica (100 znakov) – adresné údaje, ulica a číslo

## <Mesto>**Prešov 5**</Mesto>

Vysvetlivky:

Mesto (100 znakov) – názov mesta.

## <PSC>**08005**</PSC>

- PSC (20 znakov).

#### <Krajina>**SK**</Krajina>

Vysvetlivky:

- Krajina (2 znaky) – kód krajiny je pre zásielky s vracanou potvrdenou dokumentáciou vždy SK.

#### </SVDSpat>

## *Sekcia Info*

#### **[-](file://///wbbshare01/sharesp/oamorpp/sma/014_Technicke_parametre/ePOdací%20hárok/Desktop/Záloha%2024032020/ePOdací%20hárok/AppData/Local/Microsoft/Windows/Temporary%20Internet%20Files/Content.Outlook/AppData/Roaming/Microsoft/Local%20Settings/AppData/Local/Microsoft/Windows/Documents%20and%20Settings/batka.miroslav/Local%20Settings/Temporary%20Internet%20Files/Content.Outlook/Local%20Settings/Temporary%20Internet%20Files/Content.Outlook/Local%20Settings/Data%20aplikací/Opera/Opera/Local%20Settings/Temporary%20Internet%20Files/sankova.tatiana/Local%20Settings/Temporary%20Internet%20Files/batka.miroslav/Local%20Settings/Temporary%20Internet%20Files/Content.Outlook/Local%20Settings/Data%20aplikací/csizmadiova.lydia/Local%20Settings/Temporary%20Internet%20Files/Content.Outlook/Local%20Settings/Temporary%20Internet%20Files/Content.Outlook/Local%20Settings/Temporary%20Internet%20Files/Content.Outlook/Local%20Settings/Dokumenty/Downloads/eph_20120117_EPH000028030.xml##)** <Info>

<CiarovyKod>**ZA123456785SK**</CiarovyKod>

Vysvetlivky:

- CiarovyKod (35 znakov) t.j. podacie číslo zásielky
- Vypĺňajú iba podávatelia, ktorí sú zároveň polepovačmi a majú podpísanú písomnú zmluvu alebo dohodu o označovaní a triedení zásielok,
- Element sa neuvádza, ak nemáte priradené podacie čísla zásielok alebo využívate produkt List, resp. Balíček.

#### <ZasielkaID></ZasielkaID>

Vysvetlivky:

- ZasielkaID (100 znakov)– identifikácia zásielky v informačnom systéme podávateľa,
- Musí byť uvedený ako kladné celé číslo,
- Element sa neuvádza, ak nemáte zásielky identifikované ID kódom.

## <Hmotnost>**2.0**</Hmotnost>

Vysvetlivky:

- Hmotnost (reálne číslo, max. 3 des. miesta, oddeľovač desatinná bodka),
- Vypĺňa sa v kilogramoch,
- Maximálna hodnota je stanovená zmluvou alebo poštovými a zasielacími podmienkami,
- Ak nepoznáte hmotnosť zásielky alebo zasielate Easy Expres 1 a Easy Expres 10, tak do elementu je potrebné uviesť 0.00 alebo element vynechať,
- Ak v elemente <SposobUhrady> uvediete kód pre bezhotovostný spôsob úhrady (1 - poštovné úverované, 2 - výplatný stroj, 3 - platené prevodom, 8 – faktúra, 9 – online (platobná karta) musí byť element <Hmotnost>vyplnený vždy.

<CenaDobierky>**23.00**</CenaDobierky>

Vysvetlivky:

- CenaDobierky (reálne číslo, 2 des. miesta, oddeľovač desatinná bodka),
- Maximálna hodnota je stanovená zmluvou alebo poštovými a zasielacími podmienkami,
- Element sa uvádza len v tom prípade, ak má zásielka službu Dobierka,
- Platí len pre produkty Doporučený list, Poistený list, Balík, EPG Obchodný balík, Expres kuriér, Easy Expres 1, Easy Expres 10, Balík – zmluvní zákazníci a Balík – zmluvní zákazníci - Consignment,
- Uvádza sa v EUR.

<CenaPoistneho>**10** </CenaPoistneho>

Vysvetlivky:

- CenaPoistneho (celé číslo),
- Maximálna hodnota je stanovená zmluvou alebo poštovými a zasielacími podmienkami,
- Element sa uvádza len v tom prípade, ak má zásielka službu Poistenie,
- Platí len pre produkty Poistený list, Balík, Expres kuriér, Easy Expres 1, Easy Expres 10, EPG – Obchodný balík, Balík – zmluvní zákazníci a Balík – zmluvní zákazníci - Consignment,
- Uvádza sa v EUR.

## <CenaVyplatneho>**0.00**</CenaVyplatneho>

Vysvetlivky:

- CenaVyplatneho (reálne číslo, 2 des. miesta, oddeľovač desatinná bodka),
- Element sa uvádza len v tom prípade, ak si podávateľ vie vypočítať cenu výplatného,
- Uvádza sa v EUR.

<Trieda>**2**</Trieda>

Vysvetlivky:

- Trieda (1 znak) vyjadruje triedu zásielky, prvá trieda (znak "1"), druhá trieda (znak "2"),
- Element sa uvádza len pre produkty Doporučený list (vnútroštátny styk), Poistený list (vnútroštátny styk) a List (vnútroštátny list).

## <CisloUctu>**123/0900**</CisloUctu>

Vysvetlivky:

- CisloUctu (40) znakov je číslo účtu pri prevodoch na účet, v tvare XXXXXX-YYYYYYYYYY/ZZZZ, kde XXXXXX je šesťmiestne predčíslie účtu, YYYYYYYYYY je desaťmiestne číslo účtu a ZZZZ je štvormiestny kód banky alebo v tvare IBAN,
- Element sa uvádza, len ak má produkt Doporučený list, Poistený list, Balík, Expres kuriér, Easy Expres 1, Easy Expres 10, EPG – Obchodný balík, Balík – zmluvní zákazníci a Balík – zmluvní zákazníci – Consignment službu Dobierka.
- Ak nie je uvedený, použije sa číslo účtu uvedené v sekcii Odosielateľ, resp. pri produkte Expres kuriér, Balík – zmluvní zákazníci, Balík – zmluvní zákazníci - Consignment, číslo účtu, ktoré bolo dohodnuté v zmluve.

<SymbolPrevodu>**5**</SymbolPrevodu>

Vysvetlivky:

- SymbolPrevodu (10 numerických znakov) je variabilný symbol prevodu pri prevodoch na účet,
- Element sa uvádza, len ak má produkt Doporučený list, Poistený list, Balík, Expres kuriér, Easy Expres 1, Easy Expres 10, EPG – Obchodný balík, Balík

– zmluvní zákazníci a Balík – zmluvní zákazníci - Consignment službu Dobierka.

<Poznamka>**Vybavenie objednavky 3/2012.**</Poznamka> Vysvetlivky:

- Poznamka (200 znakov) je poznámka k zásielke,
- Element nie je potrebné uvádzať.

#### <DruhPPP>**5**</DruhPPP>

#### Vysvetlivky:

- DruhPPP (číslo) spôsob úhrady/výplaty dobierkovej sumy:
- 4 Dobierkový kupón (Platí len pre produkty Doporučený list, Poistený list a Balík, ak sú zasielané do inej krajiny ako je Slovensko). V prípade, že sa nevyplní číslo účtu v elemente CisloUctu, bude dobierková suma zaslaná na adresu odosielateľa,
- 5 Bezdokladová dobierka na účet (Platí pre produkty Doporučený list, Poistený list, Balík, Expres kuriér, Easy Expres 1, Easy Expres 10, Balík – zmluvní zákazníci a Balík – zmluvní zákazníci - Consignment)
- 6 Bezdokladová dobierka na adresu (Platí pre produkty Doporučený list, Poistený list, Balík, Expres kuriér, Easy Expres 1, Easy Expres 10, Balík – zmluvní zákazníci a Balík – zmluvní zákazníci - Consignment)
- Element sa uvádza len v tom prípade, ak má zásielka službu Dobierka
- Platí len pre produkty Doporučený list, Poistený list, Balík, Expres kuriér, Easy Expres 1, Easy Expres 10, Balík – zmluvní zákazníci a Balík – zmluvní zákazníci - Consignment,
- Ak element nie je uvedený, použije sa druh PPP uvedený v sekcii InfoEPH.

#### <PocetKusov>**2**</PocetKusov>

Vysvetlivky:

- PocetKusov (celé číslo) počet kusov zásielky, ak je zásielka rozdelená na viac kusov,
- Ak nie je element uvedený, automaticky sa predpokladá hodnota 1,
- Element sa uvádza len pre produkt Expres kuriér.

<ObsahZasielky>**G**</ObsahZasielky>

Vysvetlivky:

- Element ObsahZasielky sa uvádza pre produkty:
- EMS a EPG Obchodný balík, kde sa v elemente môžu uvádzať hodnoty:
	- **0** (nula) Neurčené,
	- **D** Dokumenty,
	- **G** Tovar.
- Doporučený list slepecký a List slepecký, kde sa v elemente uvádza hodnota:
	- **S**.

</Info>

- **[-](file://///wbbshare01/sharesp/oamorpp/sma/014_Technicke_parametre/ePOdací%20hárok/Desktop/Záloha%2024032020/ePOdací%20hárok/AppData/Local/Microsoft/Windows/Temporary%20Internet%20Files/Content.Outlook/AppData/Roaming/Microsoft/Local%20Settings/AppData/Local/Microsoft/Windows/Documents%20and%20Settings/batka.miroslav/Local%20Settings/Temporary%20Internet%20Files/Content.Outlook/Local%20Settings/Temporary%20Internet%20Files/Content.Outlook/Local%20Settings/Data%20aplikací/Opera/Opera/Local%20Settings/Temporary%20Internet%20Files/sankova.tatiana/Local%20Settings/Temporary%20Internet%20Files/batka.miroslav/Local%20Settings/Temporary%20Internet%20Files/Content.Outlook/Local%20Settings/Data%20aplikací/csizmadiova.lydia/Local%20Settings/Temporary%20Internet%20Files/Content.Outlook/Local%20Settings/Temporary%20Internet%20Files/Content.Outlook/Local%20Settings/Temporary%20Internet%20Files/Content.Outlook/Local%20Settings/Dokumenty/Downloads/eph_20120117_EPH000028030.xml##)** <PouziteSluzby>
	- <Sluzba>**D**</Sluzba>
	- <Sluzba>**DOH**</Sluzba>
	- <Sluzba>**DSH**</Sluzba>
	- <Sluzba>**F**</Sluzba>
	- <Sluzba>**IOD**</Sluzba>
- <Sluzba>**NDO**</Sluzba>
- <Sluzba>**NEU**</Sluzba>
- <Sluzba>**NEV**</Sluzba>
- <Sluzba>**NSK**</Sluzba>
- <Sluzba>**OD**</Sluzba> <Sluzba>**OS**</Sluzba>
- <Sluzba>**PR**</Sluzba>
- <Sluzba>**PUZ**</Sluzba>
- <Sluzba>**SV**</Sluzba>
- <Sluzba>**SVD**</Sluzba>
- <Sluzba>**VR**</Sluzba>
- <Sluzba>**VT**</Sluzba>

## </PouziteSluzby>

## Vysvetlivky:

- Element PouziteSluzby sa uvádza len v tom prípade, ak je pri zásielke použitá aspoň jedna služba zo zoznamu uvedeného nižšie
- Element Sluzba môže obsahovať nasledovné hodnoty:
	- D Doručenka,
	- DOH Doručiť do 10:00,
	- DSH Doručiť do 14:00,
	- $\blacksquare$  F Krehké,
	- IOD Info o doručení,
	- NDO Nedoposielať,
	- NEU Neukladať,
	- NEV Nevrátiť,
	- NSK Neskladné,
	- OD Opakované doručenie na žiadosť odosielateľa,
	- OS Odpovedná služba,
	- PR Na poštu,
	- PUZ Podaj u kuriéra,
	- SV Splnomocnenie vylúčené.
	- SVD Spätné vrátenie potvrdenej dokumentácie,
	- VR Do vlastných rúk,
	- VT Výmena tovaru
- Kombinácie povolených služieb pre jednotlivé produkty sú uvedené v Prílohe č. 3.

## *Sekcia DalsieUdaje*

```
- <DalsieUdaje>
<Udaj>
 <Nazov>UloznaLehota</Nazov>
 <Hodnota>12</Hodnota>
</Udaj>
```

```
<Udaj>
  <Nazov>Obal</Nazov>
 <Hodnota>2</Hodnota>
</Udaj>
```
Vysvetlivky:

- Obsahuje informáciu o ďalších informáciách ku zásielke ako napr. zmena úložnej doby, typ obalu zásielky, prípadne iné parametre definované podľa samostatného číselníka spolu s typom hodnoty,
- Element DalsieUdaje sa uvádza v EPH len v prípade, ak:
- o odberná lehota zásielky má byť kratšia ako štandardná odberná lehota (napr. pre Balík – zmluvní zákazníci je štandardná odberná lehota 18 dní, takže element <Hodnota> môže mať údaje v rozsahu od 1-17)
- o Doporučené listy a Úradné zásielky v hmotnostnej kategórii do 50 g majú neštandardný obal\*. V takomto prípade je potrebné uviesť do elementu <Hodnota> číslo 2
- Sekcia DalsieUdaje sa neuvádza pri produktoch List a Balíček *\*Pri doporučenom liste do 50 g, ak ktorýkoľvek jeho rozmer presahuje príslušný najväčší rozmer listovej zásielky plochého pravouhlého tvaru listu (dĺžka 235 mm, šírka 165 mm, hrúbka 5 mm) alebo je podaný v doručenkovej obálke, ktorá nespĺňa podmienku podľa PP, uplatní sa cena do hmotnosti 100 g.*

</DalsieUdaje>

#### *Sekcia ColneVyhlasenie*

#### **UPOZORNENIE:**

- **Sekcia ColneVyhlasenie sa môže uvádzať len v prípade ak sa zásielka (t.j. Doporučený list, Poistený list) zasiela do krajiny, kde sa vyžaduje Colné vyhlásenie,**
- **Sekcia ColneVyhlasenie sa musí uvádzať vždy ak sa zásielka (t.j. Balík, EMS, EPG – Obchodný balík) zasiela do krajiny, kde sa vyžaduje Colné vyhlásenie a XML,**
- **Sekcia ColneVyhlasenie sa musí uvádzať vždy, ak sa zasiela produkt Balíček a XML,**
- **Jedna zásielka môže mať uvedené max. 4 položky v Colnom vyhlásení, t.j. 4 krát údaje v sekcii Obsah,**
- **Jedna zásielka môže mať max. 1 certifikát, 1 faktúru a 1 licenciu.**

## [<ColneVyhlasenie>](file://///wbbshare01/sharesp/oamorpp/sma/014_Technicke_parametre/ePOdací%20hárok/Desktop/Záloha%2024032020/ePOdací%20hárok/final/EPH000270396.xml)

## <Kategoria>**OT**</Kategoria>

Vysvetlivky:

- Kategoria (2 znaky) predstavuje kategóriu zásielky v colnom vyhlásení, - Element Kategoria môže obsahovať nasledovné hodnoty:
	- GF Darček,
	- DC Dokumenty,
	- SM Obchodná vzorka,
	- RT Vrátený tovar,
	- SL Predaj tovaru,
	- OT Iná kategória tovaru
	- Použitím hodnoty "SL" je uvedenie elementu Typ s hodnotu "I" povinné,
	- Použitím hodnoty "OT" je potrebné uvádzať element KategoriaIne.

## <KategoriaIne>**personal belongings**</KategoriaIne>

Vysvetlivky:

- KategoriaIne (50 znakov) – popis kategórie zásielky sa uvázda len v prípade, že v elemente Kategoria je uvedená hodnota "OT".

 $<$ Ohsah $>$ 

#### [<Polozka>](file://///wbbshare01/sharesp/oamorpp/sma/014_Technicke_parametre/ePOdací%20hárok/Desktop/Záloha%2024032020/ePOdací%20hárok/final/EPH000270396.xml)

## <Popis>**T-shirts (blue)**</Popis>

Vysvetlivky:

- Popis (200 znakov) obsahuje podrobný popis tovaru v zásielke,
- Pre jednu zásielku je možné uvádzať štyri položky colného vyhlásenia.

## <Mnozstvo>**2**</Mnozstvo>

Vysvetlivky:

- Mnozstvo (celé číslo) – počet kusov tovarovej položky v colnom vyhlásení.

## <Hmotnost>**0.500**</Hmotnost>

Vysvetlivky:

- Hmotnost (reálne číslo, 3 des. miesta, oddeľovač desatinná bodka) netto hmotnosť položky sa vypĺňa v kilogramoch,
- Maximálna hodnota je limitovaná max. hmotnosťou zásielky, ktorá je definovaná poštovými podmienkami.

## <Hodnota>**10**.**00**</Hodnota>

Vysvetlivky:

- Hodnota (celé číslo) predstavuje hodnotu tovaru konkrétnej tovarovej položky,
- Maximálna hodnota je stanovená výškou sumy Poistného za zásielku uvádzanej v elemente CenaPoistneho,
- Element Hodnota nie je povinný, ak je v elemente Kategoria uvedená hodnota "DC",
- Uvádza sa v EUR.

## <TarifneCislo>**620500**</TarifneCislo>

Vysvetlivky:

- TarifneCislo (6 znakov) Predstavuje HS kód tovaru podľa Colného sadzobníka,
- Položku vypĺňa odosielateľ obchodného tovaru.

## <KrajinaPovodu>**SK**</KrajinaPovodu>

Vysvetlivky:

- KrajinaPovodu (2 znaky),
- Kód krajiny pôvodu tovaru sa uvádza podľa špecifikácie ISO 3166-1 alpha 2 (napr. SK, CZ, ...)
- Element nie je potrebné uvádzať.

</Polozka>

</Obsah>

#### [<Dokumenty>](file://///wbbshare01/sharesp/oamorpp/sma/014_Technicke_parametre/ePOdací%20hárok/Desktop/Záloha%2024032020/ePOdací%20hárok/final/EPH000270396.xml) [<Dokument>](file://///wbbshare01/sharesp/oamorpp/sma/014_Technicke_parametre/ePOdací%20hárok/Desktop/Záloha%2024032020/ePOdací%20hárok/final/EPH000270396.xml)

<Typ>**I**</Typ>

Vysvetlivky:

- Typ (1 znak) v elemente sa uvádza typ dokumentu, ktorý sa pripája k Colnému vyhláseniu,
- Element Typ môže obsahovať nasledovné hodnoty:
	- o I Faktúra,
	- o L Licencia,
	- o C Certifikát,
- V XML je možné uvádzať všetky tri typy dokumentov naraz,
- Ak je v elemente Kategoria uvedená hodnota "SL" je element Typ s hodnotu  $_{\prime\prime}$ I" povinný.

## <Cislo>**123/2017**</Cislo>

Vysvetlivky:

Cislo (20 znakov) – obsahuje číslo faktúry/licencie/certifikátu uvedeného v elemente Typ.

- Ak je v elemente Kategoria uvedená hodnota "SL" je uvedenie čísla faktúry povinné.

#### </Dokumenty>

<ReferenciaDovozcu>**87542132**</ReferenciaDovozcu>

Vysvetlivky:

- ReferenciaDovozcu (40 znakov) obsahuje IČO/DIČ/kód dovozcu.
- Element je nepovinný.

## <Poznamka>**For Xénia**</Poznamka>

Vysvetlivky:

- Poznamka (200 znakov) poznámka k Colnému vyhláseniu,
- Element je nepovinný.

</ColneVyhlasenie>

</Zasielka> </Zasielky> </EPH>

# **Príloha č. 3 - Kombinácie služieb pre jednotlivé produkty**

Legenda:

- A kombinácia služieb je povolená,
- N kombinácia služieb nie je povolená,

MS – medzinárodný styk

Zelená bunka – údaje sa zobrazujú na adresnom štítku,

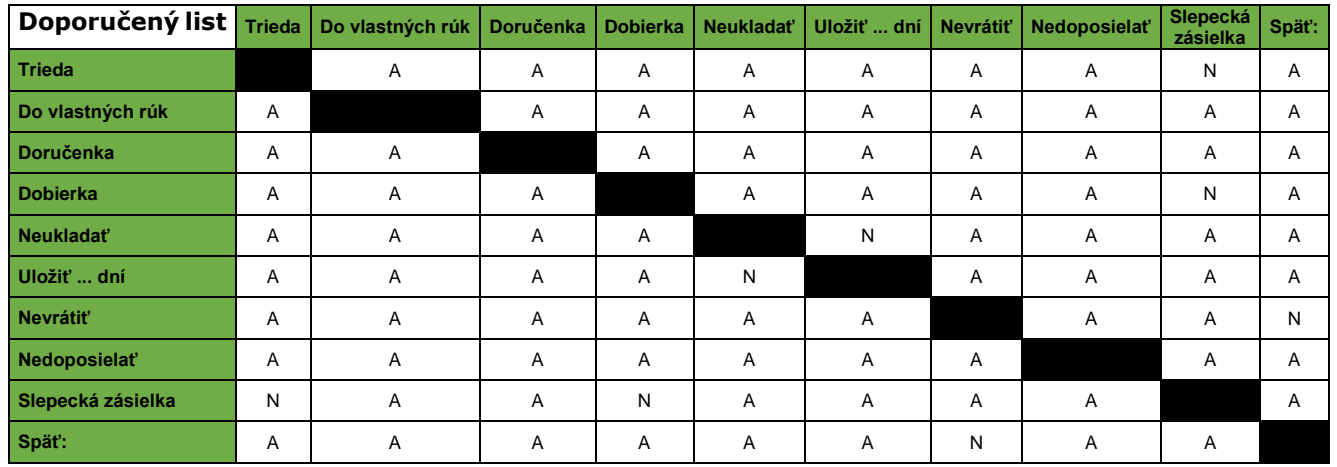

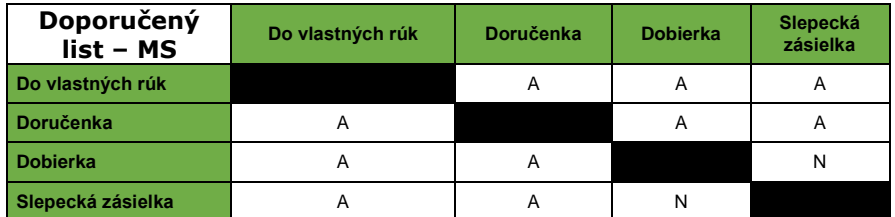

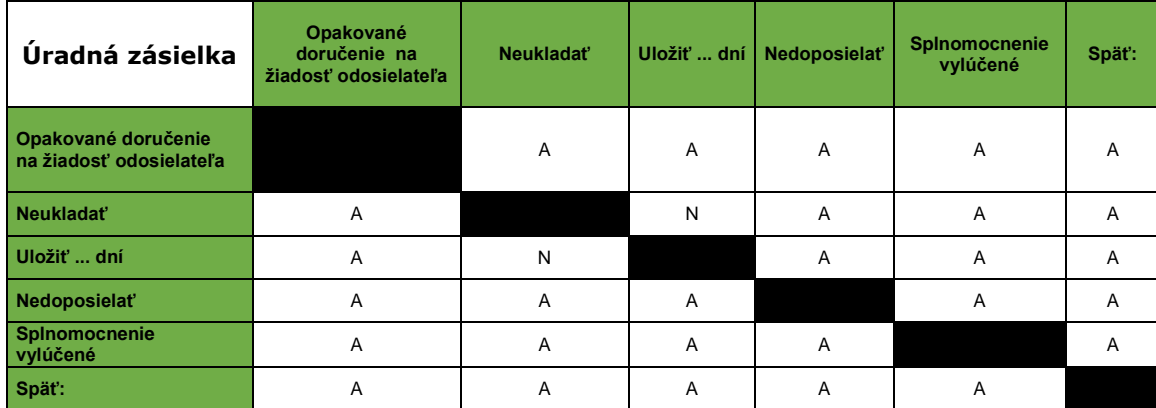

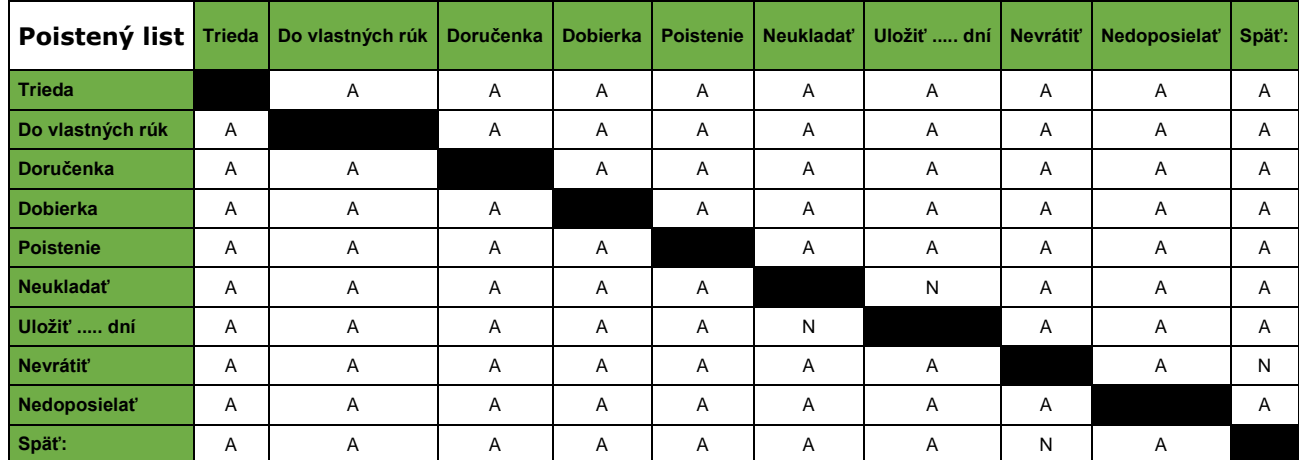

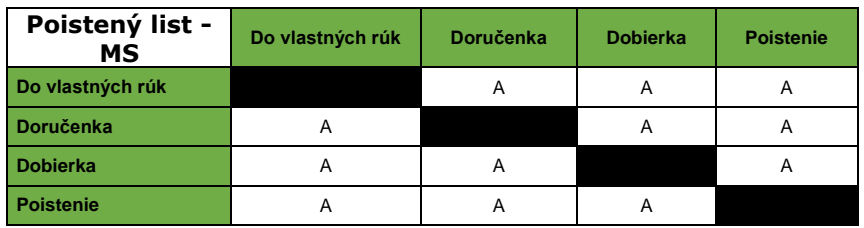

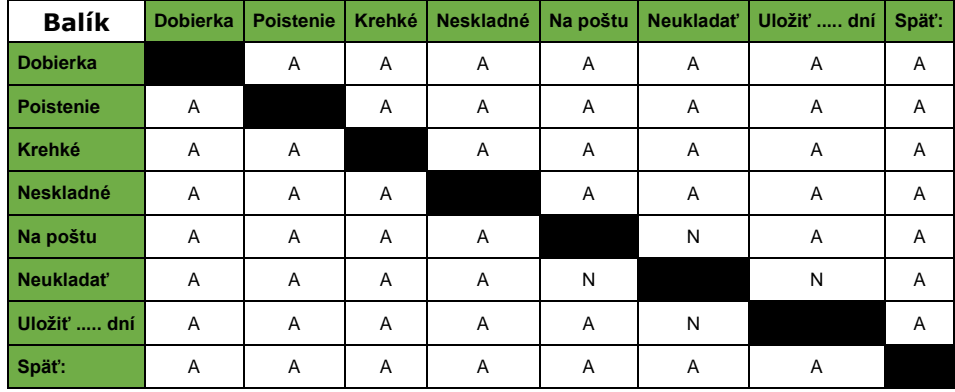

Upozornenie:

Služba Na poštu je používaná k zásielkam ukladaným na pošte a v BalíkoBOXoch bez predchádzajúceho pokusu o doručenie. Zoznam pôšt a BalíkoBOXov je dostupný na [http://www.posta.sk/public/forms/zoznam\\_post.xml](http://www.posta.sk/public/forms/zoznam_post.xml)

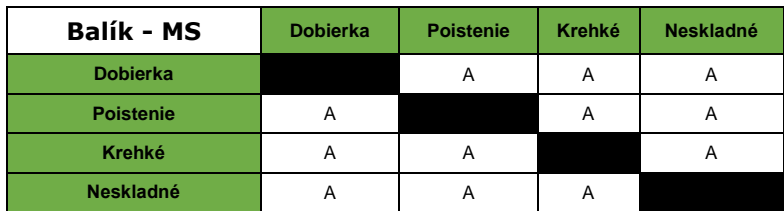

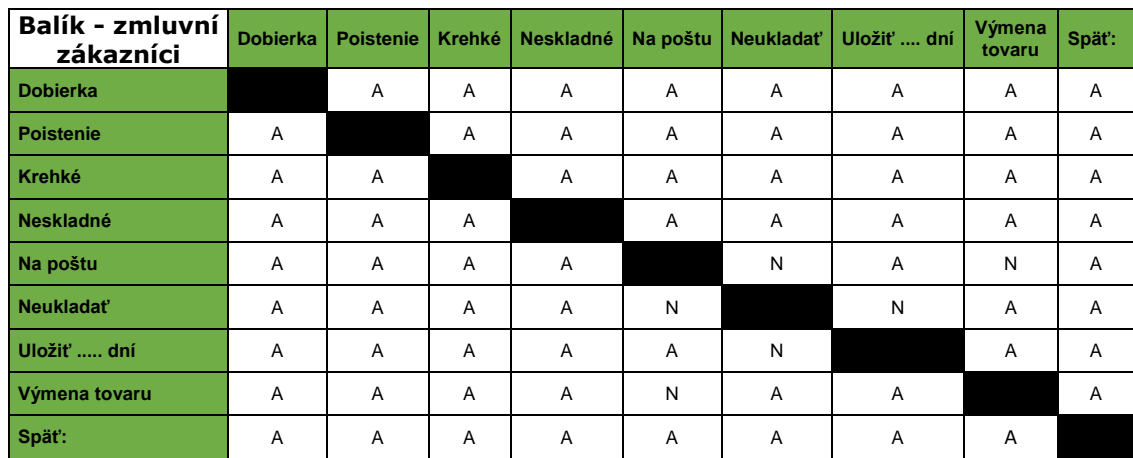

Upozornenie:

Služba Na poštu je používaná k zásielkam ukladaným na pošte a v BalíkoBOXoch bez predchádzajúceho pokusu o doručenie. Zoznam pôšt a BalíkoBOXov je dostupný na [http://www.posta.sk/public/forms/zoznam\\_post.xml](http://www.posta.sk/public/forms/zoznam_post.xml)

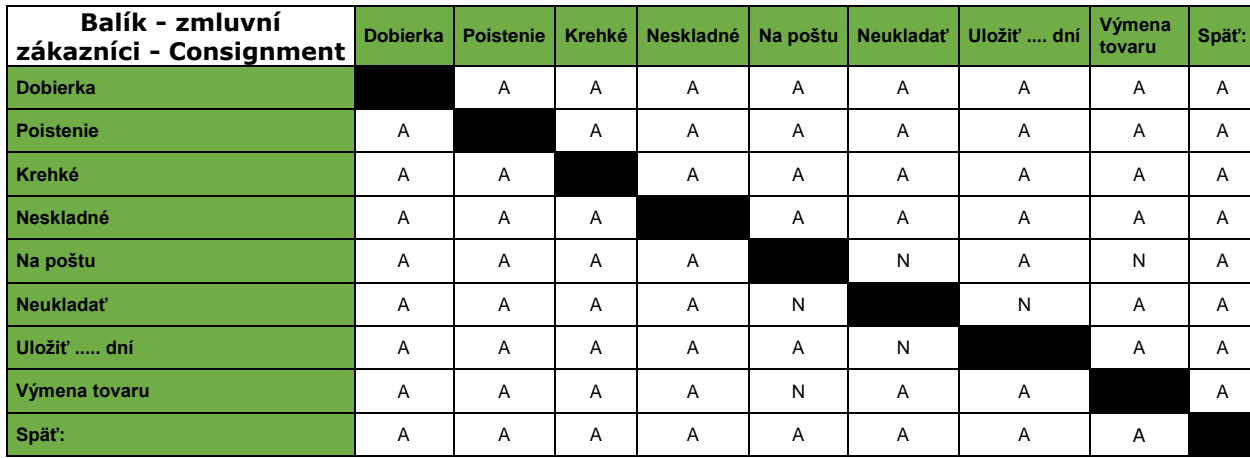

Upozornenie:

Služba Na poštu je používaná k zásielkam ukladaným na pošte a v BalíkoBOXoch bez predchádzajúceho pokusu o doručenie. Zoznam pôšt a BalíkoBOXov je dostupný na [http://www.posta.sk/public/forms/zoznam\\_post.xml](http://www.posta.sk/public/forms/zoznam_post.xml)

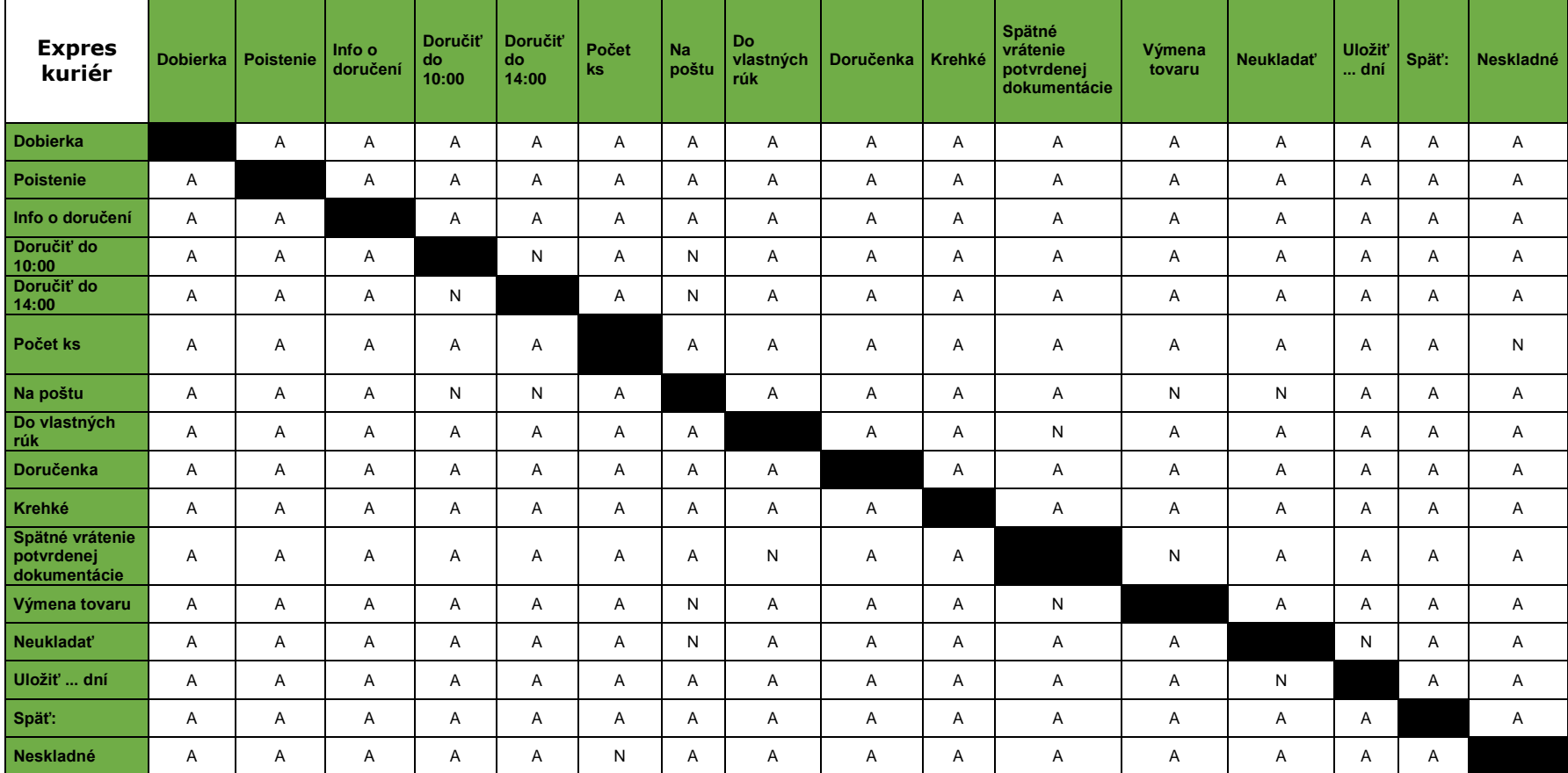

Upozornenie:

Služba Na poštu je používaná k zásielkam ukladaným na pošte a v BalíkoBOXoch bez predchádzajúceho pokusu o doručenie. Zoznam pôšt a BalíkoBOXov je dostupný na [http://www.posta.sk/public/forms/zoznam\\_post.xml](http://www.posta.sk/public/forms/zoznam_post.xml)

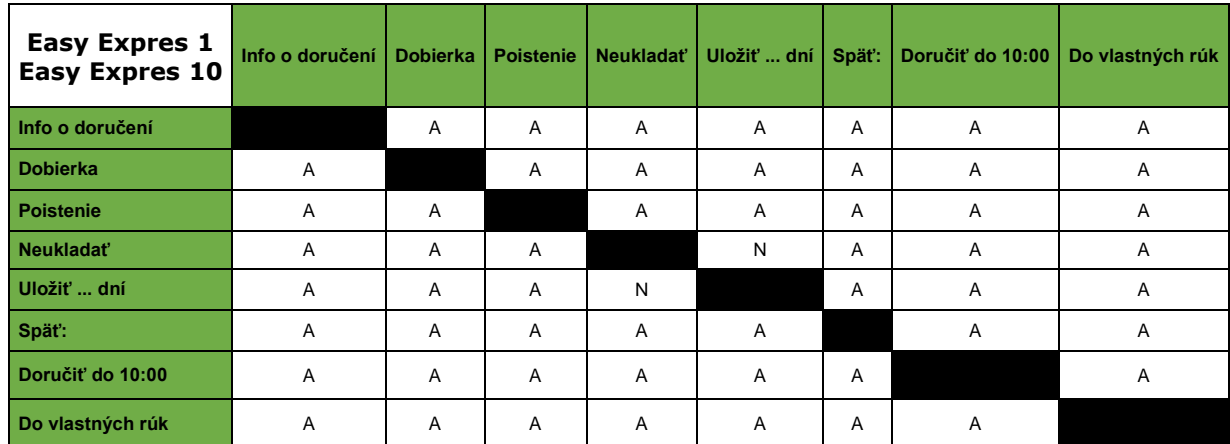

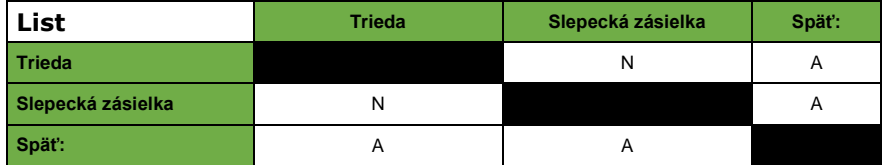

**EMS zásielka** – Pre tento druh zásielky nie sú povolené žiadne doplnkové služby.

**EPG – Obchodný balík** – Pre tento druh zásielky nie sú povolené žiadne doplnkové služby.

**Balíček** – Pre tento druh zásielky nie sú povolené žiadne doplnkové služby.

# **Príloha č. 4 – Šablóny XLS (Excel) súborov na stiahnutie**

https://mojezasielky.posta.sk/pomoc/

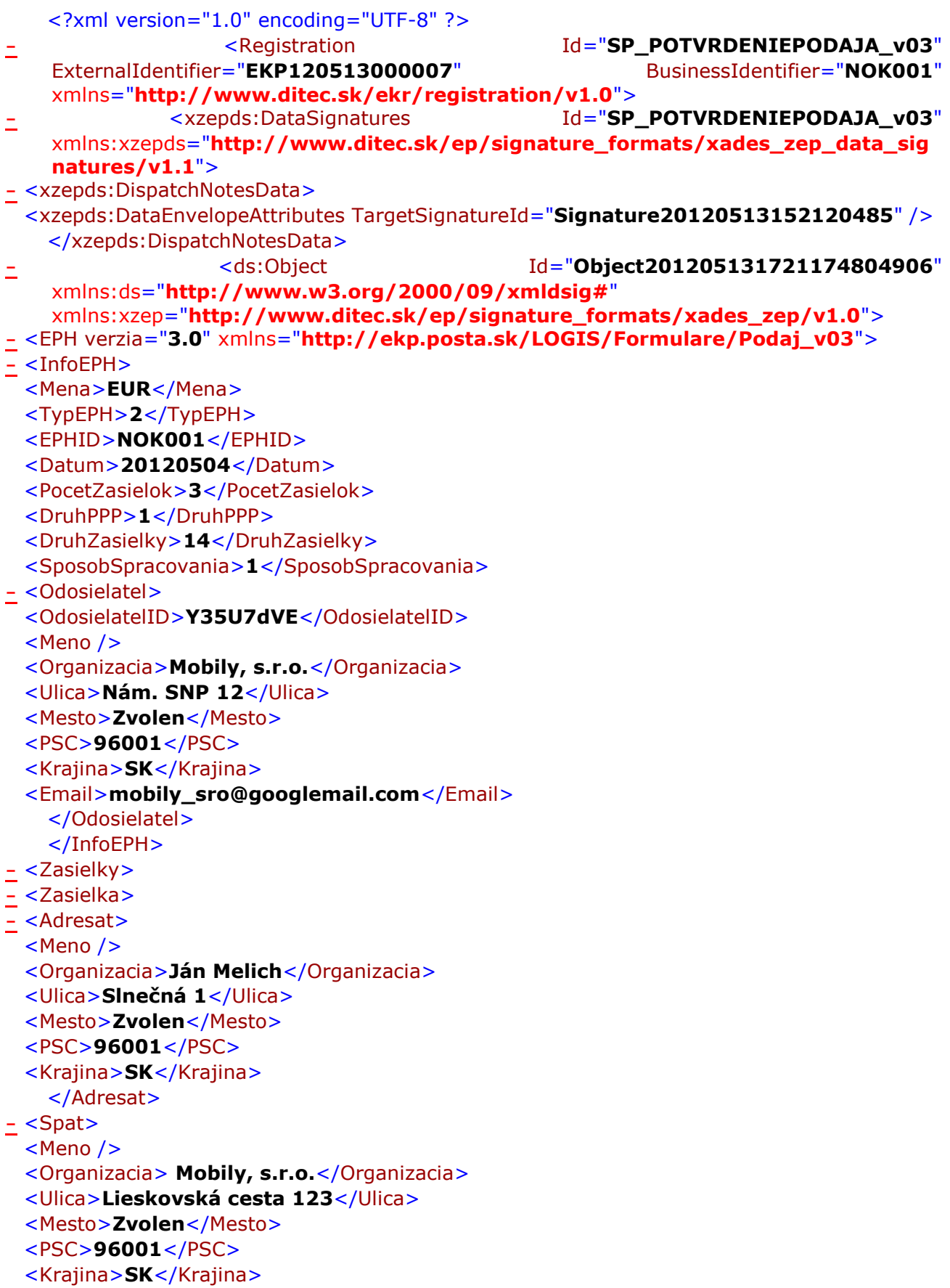

# **Príloha č. 5 - Príklad podpísaného Potvrdenia prijatia zásielok vo formáte XML**

```
</Spat>
- <Info>
 <CiarovyKod>ZA900001076SK</CiarovyKod>
 <Hmotnost>1</Hmotnost>
 <CenaDobierky>0</CenaDobierky>
 <CenaPoistneho>10</CenaPoistneho>
 <CenaVyplatneho>3.37</CenaVyplatneho>
 <DruhZasielky>14</DruhZasielky>
 <DatumPrijatia>20120504</DatumPrijatia>
 </Info>
   </Zasielka>
- <Zasielka>
- <Adresat>
 <Meno />
 <Organizacia>Mária Matúšková</Organizacia>
 <Ulica>Fučíkova 222</Ulica>
 <Mesto>Detva</Mesto>
 <PSC>96212</PSC>
 <Krajina>SK</Krajina>
   </Adresat>
- <Spat>
 <Meno />
 <Organizacia> Mobily, s.r.o.</Organizacia>
 <Ulica>Lieskovská cesta 123</Ulica>
 <Mesto>Zvolen</Mesto>
 <PSC>96001</PSC>
 <Krajina>SK</Krajina>
   </Spat>
- <Info>
 <CiarovyKod>ZA900001080SK</CiarovyKod>
 <Hmotnost>2</Hmotnost>
 <CenaDobierky>0</CenaDobierky>
 <CenaPoistneho>0</CenaPoistneho>
 <CenaVyplatneho>3.55</CenaVyplatneho>
 <DruhZasielky>14</DruhZasielky>
 <DatumPrijatia>20120504</DatumPrijatia>
 </Info>
   </Zasielka>
- <Zasielka>
- <Adresat>
 <Meno />
 <Organizacia>Jana Ratkovská</Organizacia>
 <Ulica>Lúčna 15</Ulica>
 <Mesto>Pliešovce</Mesto>
 <PSC>96263</PSC>
 <Krajina>SK</Krajina>
   </Adresat>
- <Spat>
 <Meno />
 <Organizacia> Mobily, s.r.o.</Organizacia>
 <Ulica>Lieskovská cesta 123</Ulica>
 <Mesto>Zvolen</Mesto>
 <PSC>96001</PSC>
```

```
<Krajina>SK</Krajina>
   </Spat>
- <Info>
 <CiarovyKod>ZA900001093SK</CiarovyKod>
 <Hmotnost>6</Hmotnost>
 <CenaDobierky>0</CenaDobierky>
 <CenaPoistneho>0</CenaPoistneho>
 <CenaVyplatneho>5.48</CenaVyplatneho>
 <DruhZasielky>14</DruhZasielky>
 <DatumPrijatia>20120504</DatumPrijatia>
   </Info>
- <PouziteSluzby>
 <Sluzba>F</Sluzba>
   </PouziteSluzby>
   </Zasielka>
   </Zasielky>
   </EPH></ds:Object>
         - <ds:Object Id="Object201205131721174804906VerificationObject"
   xmlns:ds="http://www.w3.org/2000/09/xmldsig#"
   xmlns:xzep="http://www.ditec.sk/ep/signature_formats/xades_zep/v1.0">
    - <XMLVerificationDataReferences DataTarget="#Object201205131721174804906"
    xmlns="http://www.ditec.sk/ep/signature_formats/xades_zep_xml/v1.0">
- <SchemaReference>
- <ds:Reference URI="http://ekp.posta.sk/LOGIS/Formulare/xsd/Podaj_v03.xsd">
- <ds:Transforms>
  <ds:Transform Algorithm="http://www.w3.org/TR/2001/REC-xml-c14n-20010315" 
   />
   </ds:Transforms>
 <ds:DigestMethod Algorithm="http://www.w3.org/2001/04/xmlenc#sha256" />
    <ds:DigestValue>QjDXV70cwfk4l17cu3gV317nyHtnfTORs9hffRhuITE=</ds:DigestV
    alue>
   </ds:Reference>
   </SchemaReference>
- <VisualTransformReference>
- <ds:Reference URI="http://ekp.posta.sk/LOGIS/Formulare/xslt/Podaj_v03.xslt">
- <ds:Transforms>
  <ds:Transform Algorithm="http://www.w3.org/TR/2001/REC-xml-c14n-20010315" 
   /</ds:Transforms>
 <ds:DigestMethod Algorithm="http://www.w3.org/2001/04/xmlenc#sha256" />
    <ds:DigestValue>0sSQBz+BRh0FSszma27vWndb9nEYwepPGB711vo0jCI=</ds:Dig
    estValue>
   </ds:Reference>
   </VisualTransformReference>
   </XMLVerificationDataReferences>
   </ds:Object>
                 - <ds:Signature Id="Signature20120513152120485"
   xmlns:ds="http://www.w3.org/2000/09/xmldsig#">
                                                                  - <ds:SignedInfo
   xmlns:xzep="http://www.ditec.sk/ep/signature_formats/xades_zep/v1.0">
```
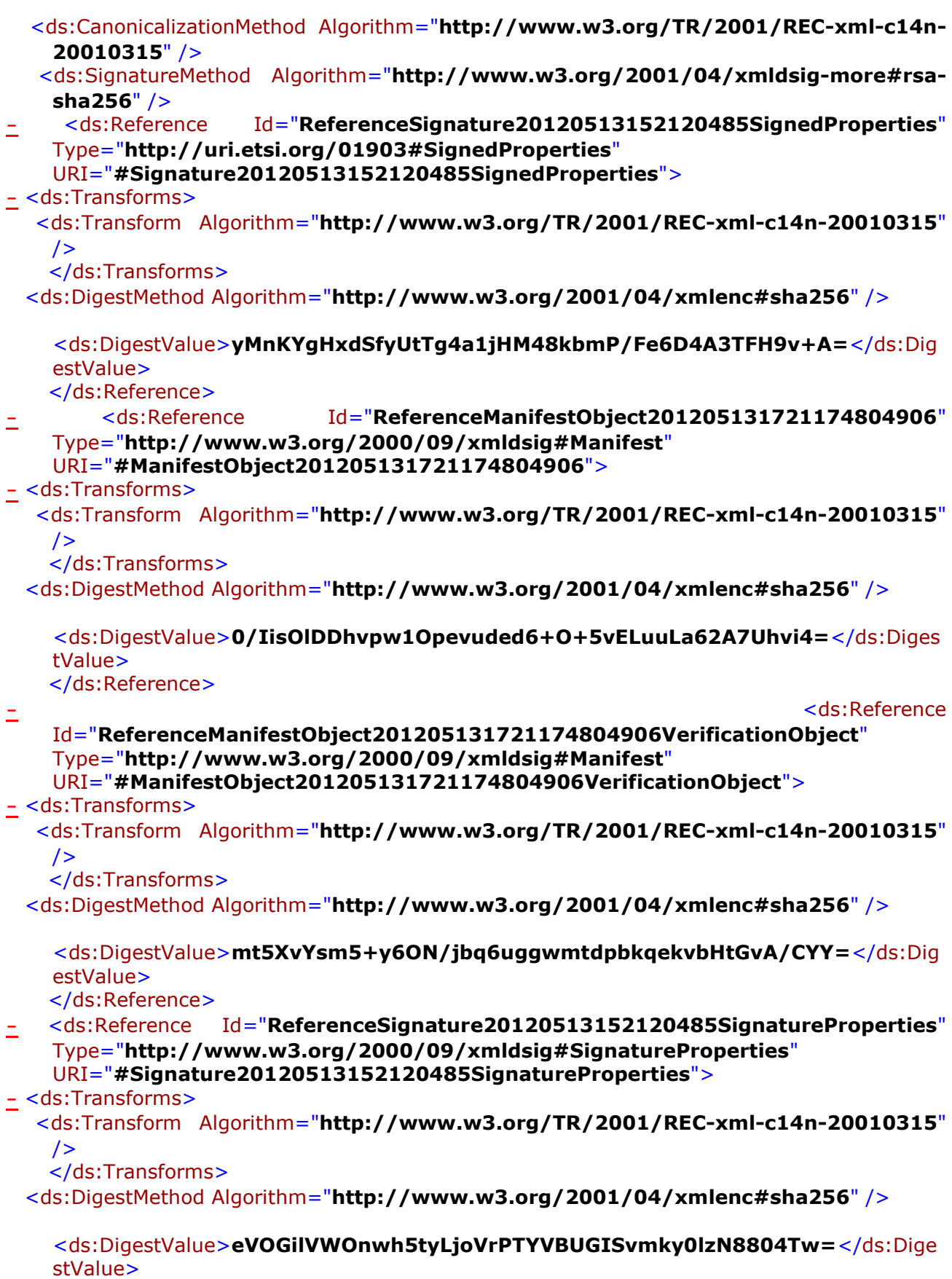

</ds:Reference>

**[-](file://///wbbshare01/sharesp/oamorpp/sma/014_Technicke_parametre/ePOdací%20hárok/Desktop/Záloha%2024032020/ePOdací%20hárok/AppData/Local/Microsoft/Windows/Temporary%20Internet%20Files/Content.Outlook/AppData/Roaming/Microsoft/Local%20Settings/AppData/Local/Microsoft/Windows/Documents%20and%20Settings/batka.miroslav/Local%20Settings/Temporary%20Internet%20Files/Content.Outlook/Local%20Settings/Temporary%20Internet%20Files/Content.Outlook/Local%20Settings/Data%20aplikací/Opera/Opera/Local%20Settings/Temporary%20Internet%20Files/sankova.tatiana/Local%20Settings/Temporary%20Internet%20Files/batka.miroslav/Local%20Settings/Temporary%20Internet%20Files/Content.Outlook/Local%20Settings/Data%20aplikací/csizmadiova.lydia/Local%20Settings/Temporary%20Internet%20Files/Content.Outlook/Local%20Settings/Temporary%20Internet%20Files/Content.Outlook/Local%20Settings/Temporary%20Internet%20Files/Content.Outlook/1Z6X9FBN/dočasné/potvrdenie.XML)** <ds:Reference Id="**ReferenceSignature20120513152120485KeyInfo**" Type="**http://www.w3.org/2000/09/xmldsig#Object**" URI="**#Signature20120513152120485KeyInfo**">

**[-](file://///wbbshare01/sharesp/oamorpp/sma/014_Technicke_parametre/ePOdací%20hárok/Desktop/Záloha%2024032020/ePOdací%20hárok/AppData/Local/Microsoft/Windows/Temporary%20Internet%20Files/Content.Outlook/AppData/Roaming/Microsoft/Local%20Settings/AppData/Local/Microsoft/Windows/Documents%20and%20Settings/batka.miroslav/Local%20Settings/Temporary%20Internet%20Files/Content.Outlook/Local%20Settings/Temporary%20Internet%20Files/Content.Outlook/Local%20Settings/Data%20aplikací/Opera/Opera/Local%20Settings/Temporary%20Internet%20Files/sankova.tatiana/Local%20Settings/Temporary%20Internet%20Files/batka.miroslav/Local%20Settings/Temporary%20Internet%20Files/Content.Outlook/Local%20Settings/Data%20aplikací/csizmadiova.lydia/Local%20Settings/Temporary%20Internet%20Files/Content.Outlook/Local%20Settings/Temporary%20Internet%20Files/Content.Outlook/Local%20Settings/Temporary%20Internet%20Files/Content.Outlook/1Z6X9FBN/dočasné/potvrdenie.XML)** <ds:Transforms>

<ds:Transform Algorithm="**http://www.w3.org/TR/2001/REC-xml-c14n-20010315**"  $/$ 

</ds:Transforms>

<ds:DigestMethod Algorithm="**http://www.w3.org/2001/04/xmlenc#sha256**" />

<ds:DigestValue>**tXvG/r2lVxQsPVGta6UfEPDr6eV/RyOlAkNC5LJ9Ztw=**</ds:DigestV alue> </ds:Reference>

</ds:SignedInfo>

#### <ds:SignatureValue

Id="**Signature20120513152120485SignatureValue**">**De7jef3xFNBnicquvqjkLFTxP WmRJdXBtQXAUf+xi9H2udDCcjpmNuOX8XyMbcrccxXnwberL8LaXbXfPV0kKWf+ w58FM4gZo6CiV28WKiGN4PoGg/3e/uxiGKBlUCNs4+37l8Nxf9aiV1DDs8j5hJyOgj K9FHE1RKpVTK8PA67Z3IAIfl1ZhnIhJMIvkub1eB8Vb+Haor5R15EiNoIu6UeCNXd U1p9qE3ZwLuC0sl23b+5uDUu9/BF8D4Ii5Y0KtaZYRgd4cQHgiYcTUWTMQgLhyG/ NimbighPhSf3RGlJfUSJoYpFOW83cuLp/z7KsDPjQdTeGBZFjLi9UXDpenw==**</ds:S ignatureValue>

**[-](file://///wbbshare01/sharesp/oamorpp/sma/014_Technicke_parametre/ePOdací%20hárok/Desktop/Záloha%2024032020/ePOdací%20hárok/AppData/Local/Microsoft/Windows/Temporary%20Internet%20Files/Content.Outlook/AppData/Roaming/Microsoft/Local%20Settings/AppData/Local/Microsoft/Windows/Documents%20and%20Settings/batka.miroslav/Local%20Settings/Temporary%20Internet%20Files/Content.Outlook/Local%20Settings/Temporary%20Internet%20Files/Content.Outlook/Local%20Settings/Data%20aplikací/Opera/Opera/Local%20Settings/Temporary%20Internet%20Files/sankova.tatiana/Local%20Settings/Temporary%20Internet%20Files/batka.miroslav/Local%20Settings/Temporary%20Internet%20Files/Content.Outlook/Local%20Settings/Data%20aplikací/csizmadiova.lydia/Local%20Settings/Temporary%20Internet%20Files/Content.Outlook/Local%20Settings/Temporary%20Internet%20Files/Content.Outlook/Local%20Settings/Temporary%20Internet%20Files/Content.Outlook/1Z6X9FBN/dočasné/potvrdenie.XML)** <ds:KeyInfo Id="**Signature20120513152120485KeyInfo**" xmlns:xzep="**http://www.ditec.sk/ep/signature\_formats/xades\_zep/v1.0**"> **[-](file://///wbbshare01/sharesp/oamorpp/sma/014_Technicke_parametre/ePOdací%20hárok/Desktop/Záloha%2024032020/ePOdací%20hárok/AppData/Local/Microsoft/Windows/Temporary%20Internet%20Files/Content.Outlook/AppData/Roaming/Microsoft/Local%20Settings/AppData/Local/Microsoft/Windows/Documents%20and%20Settings/batka.miroslav/Local%20Settings/Temporary%20Internet%20Files/Content.Outlook/Local%20Settings/Temporary%20Internet%20Files/Content.Outlook/Local%20Settings/Data%20aplikací/Opera/Opera/Local%20Settings/Temporary%20Internet%20Files/sankova.tatiana/Local%20Settings/Temporary%20Internet%20Files/batka.miroslav/Local%20Settings/Temporary%20Internet%20Files/Content.Outlook/Local%20Settings/Data%20aplikací/csizmadiova.lydia/Local%20Settings/Temporary%20Internet%20Files/Content.Outlook/Local%20Settings/Temporary%20Internet%20Files/Content.Outlook/Local%20Settings/Temporary%20Internet%20Files/Content.Outlook/1Z6X9FBN/dočasné/potvrdenie.XML)** <ds:X509Data>

<ds:X509Certificate>**MIIEeTCCA2GgAwIBAgIKYTON/wAAAAAABjANBgkqhkiG9w0 BAQsFADCBpDELMAkGA1UEBhMCU0sxGDAWBgNVBAgTD1Nsb3ZhayBSZXB1Ymxp YzETMBEGA1UEBxMKQnJhdGlzbGF2YTETMBEGA1UEChMKRElURUMgQS5TLjEaMBg GA1UECxMRU29mdHdhcmUgRGl2aXNpb24xJDAiBgNVBAsTG0RUQyBDZXJ0aWZpY 2F0aW9uIEF1dGhvcml0eTEPMA0GA1UEAxMGRFRDIENBMB4XDTEwMTEyMzA5MT MxNVoXDTE1MTEyMzA5MjMxNVowIzEhMB8GA1UEAxMYUG9kcGlzb3ZhdGVsIC0gc G9kYXRlbG5hMIIBIjANBgkqhkiG9w0BAQEFAAOCAQ8AMIIBCgKCAQEAv45kk+GJ C+P6hI+lDzFRcxDKJz3U0XG+b0dRkVqHc+O/bePR/yjl7IdY/G8ZMti6YyL2xe6DCp Jmfyd51iZVrqhKYEUXndWrYjtl7ltfWOCsTxOToHoZoqFool4hcbABQOka1J9SEEp0Cl Ys1M1b0hxYSaYs3uQSBiiB7cIs3NajOsVnN5N6/5GrZDkBRU115mQ/pHMN4UUuYz Mw2L5ko53T4kSRXFjIC5QmzByT6izUAA9Pzya26UtX8/mcrFgqGHSwB0SfgGn3jkS awzg8+mFKsrDYW8OdFFxsgdls2e00x42IzCs62C1zc04KtCWdvuXxurpyHNiaiogbc 17cNwIDAQABo4IBKzCCAScwDgYDVR0PAQH/BAQDAgTwMBMGA1UdJQQMMAoG CCsGAQUFBwMCMB0GA1UdDgQWBBSF5HpNC21pPKJo1XFsA3iOZEBDjTAfBgNVHS MEGDAWgBS8ROqpPyA69WW/XFQ7Z9R4PBcZyDBGBgNVHR8EPzA9MDugOaA3hj VmaWxlOi8vREVWLUNFUlQzLmludHJhLmRpdGVjLnNrL0NlcnRFbnJvbGwvRFRDIE NBLmNybDBqBggrBgEFBQcBAQReMFwwWgYIKwYBBQUHMAKGTmZpbGU6Ly9ER VYtQ0VSVDMuaW50cmEuZGl0ZWMuc2svQ2VydEVucm9sbC9ERVYtQ0VSVDMuaW 50cmEuZGl0ZWMuc2tfRFRDIENBLmNydDAMBgNVHRMBAf8EAjAAMA0GCSqGSIb3 DQEBCwUAA4IBAQBSbtMUvkSpphbQUbpyncqtRxGNpg9wPVsSO1hpHtH06W73SH JN2qMSHKkTs+IaI9scq/n8w//F02u3M0sGKETFkZ+ShjJt5pz7dVCPKFABmw2rg3 4+gPbA+jES36sSKkiSwgJ2DlMwnZsm1TuRLk6fJ7GGgo1bxGLeoICnJabBVmijpcG R/RjywA9KN2lPK7cPKrezONPre34Ghge2oFtnYLDCjtG+42s/8+0TYdMGoGkn7jj34 /j/HUcWKSPzthwv/j9+KMItdmGHDlNbAjY2TMgSBuold4oG/k946h0o3E/q3qwojE TqOCv33yIMTzylOkGmrs5/t45UMFVLwcQG**</ds:X509Certificate>

**[-](file://///wbbshare01/sharesp/oamorpp/sma/014_Technicke_parametre/ePOdací%20hárok/Desktop/Záloha%2024032020/ePOdací%20hárok/AppData/Local/Microsoft/Windows/Temporary%20Internet%20Files/Content.Outlook/AppData/Roaming/Microsoft/Local%20Settings/AppData/Local/Microsoft/Windows/Documents%20and%20Settings/batka.miroslav/Local%20Settings/Temporary%20Internet%20Files/Content.Outlook/Local%20Settings/Temporary%20Internet%20Files/Content.Outlook/Local%20Settings/Data%20aplikací/Opera/Opera/Local%20Settings/Temporary%20Internet%20Files/sankova.tatiana/Local%20Settings/Temporary%20Internet%20Files/batka.miroslav/Local%20Settings/Temporary%20Internet%20Files/Content.Outlook/Local%20Settings/Data%20aplikací/csizmadiova.lydia/Local%20Settings/Temporary%20Internet%20Files/Content.Outlook/Local%20Settings/Temporary%20Internet%20Files/Content.Outlook/Local%20Settings/Temporary%20Internet%20Files/Content.Outlook/1Z6X9FBN/dočasné/potvrdenie.XML)** <ds:X509IssuerSerial>

<ds:X509IssuerName>**C=SK,ST=Slovak Republic,L=Bratislava,O=DITEC A.S.,OU=Software Division,OU=DTC Certification Authority,CN=DTC CA**</ds:X509IssuerName> <ds:X509SerialNumber>**459020564682993181917190**</ds:X509SerialNumber> </ds:X509IssuerSerial>

```
<ds:X509SubjectName>CN=Podpisovatel - podatelna</ds:X509SubjectName>
    </ds:X509Data>
    </ds:KeyInfo>
ablication<br>
- <ds:Object><br>
-<br>
-<br>
-
          - <xades:QualifyingProperties Target="#Signature20120513152120485"
    xmlns:xades="http://uri.etsi.org/01903/v1.3.2#">
     - <xades:SignedProperties Id="Signature20120513152120485SignedProperties"
    xmlns:xzep="http://www.ditec.sk/ep/signature_formats/xades_zep/v1.0">
- <xades:SignedSignatureProperties>
  <xades:SigningTime>2012-05-13T17:21:20+02:00</xades:SigningTime>
- <xades:SigningCertificate>
- <xades:Cert>
- <xades:CertDigest>
  <ds:DigestMethod Algorithm="http://www.w3.org/2001/04/xmlenc#sha256" />
    <ds:DigestValue>8H7laSeSLhevTf83sE84cA7qMz/qAPXqjAg/lJx7bdQ=</ds:DigestV
    alue>
    </xades:CertDigest>
- <xades:IssuerSerial>
         <ds:X509IssuerName>C=SK,ST=Slovak Republic,L=Bratislava,O=DITEC 
    A.S.,OU=Software Division,OU=DTC Certification Authority,CN=DTC 
    CA</ds:X509IssuerName>
  <ds:X509SerialNumber>459020564682993181917190</ds:X509SerialNumber>
    </xades:IssuerSerial>
    </xades:Cert>
    </xades:SigningCertificate>
- <xades:SignaturePolicyIdentifier>
- <xades:SignaturePolicyId>
- <xades:SigPolicyId>
  <xades:Identifier>urn:oid:1.3.158.36061701.0.0.1.10.4.0.12</xades:Identifier>
    </xades:SigPolicyId>
- <xades:SigPolicyHash>
  <ds:DigestMethod Algorithm="http://www.w3.org/2001/04/xmlenc#sha256" />
    <ds:DigestValue>S6l8bl4kTCPRKb9xF5/5Onkh2SMcOPaw326KX73hDdo=</ds:Dige
    stValue>
    </xades:SigPolicyHash>
    </xades:SignaturePolicyId>
    </xades:SignaturePolicyIdentifier>
    </xades:SignedSignatureProperties>
- <xades:SignedDataObjectProperties>
- <xades:DataObjectFormat 
    ObjectReference="#ReferenceManifestObject201205131721174804906">
  <xades:Description>ElektronickyPodaciPostovyHarok_v03</xades:Description>
- <xades:ObjectIdentifier>
    <xades:Identifier>http://ekp.posta.sk/LOGIS/Formulare/xsd/Podaj_v03.xsd</xa
    des:Identifier>
    </xades:ObjectIdentifier>
  <xades:MimeType>application/xml</xades:MimeType>
    </xades:DataObjectFormat>
                                                           - <xades:DataObjectFormat 
    ObjectReference="#ReferenceManifestObject201205131721174804906Verification
    Object">
```
<xades:Description>**Verifikačné dáta pre ElektronickyPodaciPostovyHarok\_v03**</xades:Description>

**[-](file://///wbbshare01/sharesp/oamorpp/sma/014_Technicke_parametre/ePOdací%20hárok/Desktop/Záloha%2024032020/ePOdací%20hárok/AppData/Local/Microsoft/Windows/Temporary%20Internet%20Files/Content.Outlook/AppData/Roaming/Microsoft/Local%20Settings/AppData/Local/Microsoft/Windows/Documents%20and%20Settings/batka.miroslav/Local%20Settings/Temporary%20Internet%20Files/Content.Outlook/Local%20Settings/Temporary%20Internet%20Files/Content.Outlook/Local%20Settings/Data%20aplikací/Opera/Opera/Local%20Settings/Temporary%20Internet%20Files/sankova.tatiana/Local%20Settings/Temporary%20Internet%20Files/batka.miroslav/Local%20Settings/Temporary%20Internet%20Files/Content.Outlook/Local%20Settings/Data%20aplikací/csizmadiova.lydia/Local%20Settings/Temporary%20Internet%20Files/Content.Outlook/Local%20Settings/Temporary%20Internet%20Files/Content.Outlook/Local%20Settings/Temporary%20Internet%20Files/Content.Outlook/1Z6X9FBN/dočasné/potvrdenie.XML)** <xades:ObjectIdentifier>

<xades:Identifier>**http://www.ditec.sk/ep/signature\_formats/xades\_zep\_xml/v** 1.0</xades:Identifier> </xades:ObjectIdentifier> <xades:MimeType>**application/xml**</xades:MimeType> </xades:DataObjectFormat> </xades:SignedDataObjectProperties> </xades:SignedProperties>

**[-](file://///wbbshare01/sharesp/oamorpp/sma/014_Technicke_parametre/ePOdací%20hárok/Desktop/Záloha%2024032020/ePOdací%20hárok/AppData/Local/Microsoft/Windows/Temporary%20Internet%20Files/Content.Outlook/AppData/Roaming/Microsoft/Local%20Settings/AppData/Local/Microsoft/Windows/Documents%20and%20Settings/batka.miroslav/Local%20Settings/Temporary%20Internet%20Files/Content.Outlook/Local%20Settings/Temporary%20Internet%20Files/Content.Outlook/Local%20Settings/Data%20aplikací/Opera/Opera/Local%20Settings/Temporary%20Internet%20Files/sankova.tatiana/Local%20Settings/Temporary%20Internet%20Files/batka.miroslav/Local%20Settings/Temporary%20Internet%20Files/Content.Outlook/Local%20Settings/Data%20aplikací/csizmadiova.lydia/Local%20Settings/Temporary%20Internet%20Files/Content.Outlook/Local%20Settings/Temporary%20Internet%20Files/Content.Outlook/Local%20Settings/Temporary%20Internet%20Files/Content.Outlook/1Z6X9FBN/dočasné/potvrdenie.XML)** <xades:UnsignedProperties>

**[-](file://///wbbshare01/sharesp/oamorpp/sma/014_Technicke_parametre/ePOdací%20hárok/Desktop/Záloha%2024032020/ePOdací%20hárok/AppData/Local/Microsoft/Windows/Temporary%20Internet%20Files/Content.Outlook/AppData/Roaming/Microsoft/Local%20Settings/AppData/Local/Microsoft/Windows/Documents%20and%20Settings/batka.miroslav/Local%20Settings/Temporary%20Internet%20Files/Content.Outlook/Local%20Settings/Temporary%20Internet%20Files/Content.Outlook/Local%20Settings/Data%20aplikací/Opera/Opera/Local%20Settings/Temporary%20Internet%20Files/sankova.tatiana/Local%20Settings/Temporary%20Internet%20Files/batka.miroslav/Local%20Settings/Temporary%20Internet%20Files/Content.Outlook/Local%20Settings/Data%20aplikací/csizmadiova.lydia/Local%20Settings/Temporary%20Internet%20Files/Content.Outlook/Local%20Settings/Temporary%20Internet%20Files/Content.Outlook/Local%20Settings/Temporary%20Internet%20Files/Content.Outlook/1Z6X9FBN/dočasné/potvrdenie.XML)** <xades:UnsignedSignatureProperties>

**[-](file://///wbbshare01/sharesp/oamorpp/sma/014_Technicke_parametre/ePOdací%20hárok/Desktop/Záloha%2024032020/ePOdací%20hárok/AppData/Local/Microsoft/Windows/Temporary%20Internet%20Files/Content.Outlook/AppData/Roaming/Microsoft/Local%20Settings/AppData/Local/Microsoft/Windows/Documents%20and%20Settings/batka.miroslav/Local%20Settings/Temporary%20Internet%20Files/Content.Outlook/Local%20Settings/Temporary%20Internet%20Files/Content.Outlook/Local%20Settings/Data%20aplikací/Opera/Opera/Local%20Settings/Temporary%20Internet%20Files/sankova.tatiana/Local%20Settings/Temporary%20Internet%20Files/batka.miroslav/Local%20Settings/Temporary%20Internet%20Files/Content.Outlook/Local%20Settings/Data%20aplikací/csizmadiova.lydia/Local%20Settings/Temporary%20Internet%20Files/Content.Outlook/Local%20Settings/Temporary%20Internet%20Files/Content.Outlook/Local%20Settings/Temporary%20Internet%20Files/Content.Outlook/1Z6X9FBN/dočasné/potvrdenie.XML)** <xades:SignatureTimeStamp

Id="**Signature20120513152120485SignatureTimeStamp**">

<xades:EncapsulatedTimeStamp>**MIAGCSqGSIb3DQEHAqCAMIIHnQIBAzEPMA0GCW CGSAFlAwQCAQUAMIHIBgsqhkiG9w0BCRABBKCBuASBtTCBsgIBAQYNKwYBBAGB uEgBATIDADAxMA0GCWCGSAFlAwQCAQUABCAyIeV+E09NNtjtXls9Z4TSB+a+nEJ EitAcsgvQRE/igwIDAJm/GA8yMDEyMDUxMzE1MjEzMFowBIACAcKgT6RNMEsxCz AJBgNVBAYTAlNLMRAwDgYDVQQDDAdEVEMgVFNBMRQwEgYDVQQKDAtEaXRlYy wgYS5zLjEUMBIGA1UECwwLRGV2ZWxvcG1lbnSgggRoMIIEZDCCA0ygAwIBAgIIO ISeImioENEwDQYJKoZIhvcNAQELBQAwNTELMAkGA1UEBhMCU0sxFDASBgNVBAo MC0RpdGVjLCBhLnMuMRAwDgYDVQQDDAdEVEMgVFNBMB4XDTExMDIwOTEyNTk zMVoXDTMxMDIwOTEyNTkzMVowNzELMAkGA1UEBhMCU0sxFDASBgNVBAoMC0R pdGVjLCBhLnMuMRIwEAYDVQQDDAlUUyBTaWduZXIwggEiMA0GCSqGSIb3DQEBA QUAA4IBDwAwggEKAoIBAQCU+W+/JoCTya+1Fi6SjYKFq48EfYKXY0+2dsk1HA+ WVkSI3yrqzdRctEgeBeRA9z9RXRxZkc31wCOfdIuQ6M9V8qEY7LWA6Llyn02eWB2 26Yn8x94W58+Fxw8cvxBR+k8k8TvkIIxIbrB6uftciWnn2uCLxPYOTAOJRHi7QPBZ krkKZkU/6EtbxE60U91liOfhIDq/HelNcX0xRtZlXF67bjWI9ZFU7Wq3X632ex6zyW HcFuVXZXbNA8CYBaCYyIuiOp07bDdPu4pa3ooqEGokwi3w/ybxnvoX8p2wilZ9ERM uzOvj13j/uedo+peOvVj1z/lv1SYENvDQ1V7MRfRbAgMBAAGjggF0MIIBcDCBjAYD VR0gBIGEMIGBMG4GDSsGAQQBgbhIAQEKAwEwXTBbBggrBgEFBQcCAjBPGk1DZX J0aWZpa2F0IGplIHZ5ZGFueSBha28gY2VydGlmaWthdCB0ZXN0b3ZhY2VqIGNlcnR pZmlrYWNuZWogYXV0b3JpdHkgVFMgRFRDLjAPBg0rgR6RmYQFAAAAAQICMA4G A1UdDwEB/wQEAwIGwDAWBgNVHSUBAf8EDDAKBggrBgEFBQcDCDAdBgNVHQ4E FgQUxCba0QNdSLHWYenryUfjq9distgwHwYDVR0jBBgwFoAUyDGKR0aUKe35vZ/z xRyBHMXgbqMwNQYDVR0fBC4wLDAqoCigJoYkaHR0cDovL2Rldi1wYXZsaWsvY2V ydGdlbi9Uc2FEdGMuY3JsMEAGCCsGAQUFBwEBBDQwMjAwBggrBgEFBQcwAoYka HR0cDovL2Rldi1wYXZsaWsvY2VydGdlbi9Uc2FEdGMuY2VyMA0GCSqGSIb3DQEBC wUAA4IBAQCW5aJj3WyydkJwUx+PkZ1W+W8eioc+tATONNAI8GxXSVEzV/7P2Kh CT9bufA7PLhn6/2MG6rDf0vzlOPLx3RWdj24LyocwD40HrvZL9Lwq6fI+7gj3XzwW tA5ZsOm3b62kIc5F7Xihm/DVjzWSf5h8uxsBVijSsDmojcZgLPvp9KMiyD38un1x/1 HzT75jTyLdzW6zWtyjd0bGUOq/lAIoZy3bOaK7/Dkbvt+115cnoutIj7QS3PDUgMnD R/h0HexogCikqwcdgmXSYMqRIDS7xVAongtDY8rXduzg3kXIkacDtWBMZCe4WCP KFsWSqXJf+B8CiLshb2Xz1YN393TGMYICTjCCAkoCAQEwQTA1MQswCQYDVQQGE wJTSzEUMBIGA1UECgwLRGl0ZWMsIGEucy4xEDAOBgNVBAMMB0RUQyBUU0ECCD iEniJoqBDRMA0GCWCGSAFlAwQCAQUAoIHfMBoGCSqGSIb3DQEJAzENBgsqhkiG9 w0BCRABBDAcBgkqhkiG9w0BCQUxDxcNMTIwNTEzMTUyMTMwWjAvBgkqhkiG9w 0BCQQxIgQgRkojYhijy3cUDJfWIXhe/F48E4C+2irIQMMvImW1qCcwcgYLKoZIhvc NAQkQAgwxYzBhMF8wXQQUpRjMUu4xJUs2v6aSZIdgroPY0iMwRTA5pDcwNTELM AkGA1UEBhMCU0sxFDASBgNVBAoMC0RpdGVjLCBhLnMuMRAwDgYDVQQDDAdEV EMgVFNBAgg4hJ4iaKgQ0TANBgkqhkiG9w0BAQsFAASCAQAJh/khH/efJk5TOOd34 toNxm0Y8IKzZ4tYRAM6c/vlFO0SMhV1Asi1DKM6a4DeuIxXvzrNFfYbow/n2U8qhT zpL7QEcTEm4i/6uhlsZ/JYF0yTjYkgj3shbbKKsO4NEIsOdYx5ePXonk33z3/iqFnC+ U32JIEVHKyVdCVRiECOVmNuPzLKqNxt/6dLvUhFR2oldumC7Wo4iZgXRTcBQBUfv**

```
W83lXUo6gNnZ9x6Z/4CZ9MsNfuDDcmJDZZlOVSfXv3aYJbZFYqUyw25tgvtEwvh65
    As7pu/TCqxsLdpHVrIUNU45/F9Hq4XXqBCrOEsVgC1tXLXHQqU1dowcpP667InAA
    AAAA==</xades:EncapsulatedTimeStamp>
   </xades:SignatureTimeStamp>
   </xades:UnsignedSignatureProperties>
   </xades:UnsignedProperties>
   </xades:QualifyingProperties>
   </ds:Object>
- <ds:Object>
    - <ds:SignatureProperties Id="Signature20120513152120485SignatureProperties"
    xmlns:xzep="http://www.ditec.sk/ep/signature_formats/xades_zep/v1.0">
- <ds:SignatureProperty Target="#Signature20120513152120485">
    <xzep:SignatureVersion>http://www.ditec.sk/ep/signature_formats/xades_zep/v
    1.0</xzep:SignatureVersion>
   </ds:SignatureProperty>
- <ds:SignatureProperty Target="#Signature20120513152120485">
- <xzep:ProductInfos>
- <xzep:ProductInfo>
    <xzep:ProductName>Ditec.Zep.Pki.DSignerSvrXades.DSignerSvrXades</xzep:Produ
    ctName>
 <xzep:ProductVersion>2.0.0.0</xzep:ProductVersion>
   </xzep:ProductInfo>
- <xzep:ProductInfo>
    <xzep:ProductName>Ditec.Zep.Pki.DSignerSvrXades.Plugins.PdfObject</xzep:Produ
    ctName>
 <xzep:ProductVersion>2.0.0.0</xzep:ProductVersion>
   </xzep:ProductInfo>
- <xzep:ProductInfo>
    <xzep:ProductName>Ditec.Zep.Pki.DSignerSvrXades.Plugins.XmlObject</xzep:Prod
    uctName>
 <xzep:ProductVersion>2.0.0.0</xzep:ProductVersion>
   </xzep:ProductInfo>
   </xzep:ProductInfos>
   </ds:SignatureProperty>
   </ds:SignatureProperties>
   </ds:Object>
- <ds:Object>
             - <ds:Manifest Id="ManifestObject201205131721174804906"
   xmlns:xzep="http://www.ditec.sk/ep/signature_formats/xades_zep/v1.0">
         - <ds:Reference Type="http://www.w3.org/2000/09/xmldsig#Object"
   URI="#Object201205131721174804906">
- <ds:Transforms>
  <ds:Transform Algorithm="http://www.w3.org/TR/2001/REC-xml-c14n-20010315" 
    />
   </ds:Transforms>
 <ds:DigestMethod Algorithm="http://www.w3.org/2001/04/xmlenc#sha256" />
    <ds:DigestValue>2RDuj4wknrCTZ4nFMbHTFZeazR93Y1g6luarNwpNYP8=</ds:Dige
   stValue>
   </ds:Reference>
   </ds:Manifest>
```
- **[-](file://///wbbshare01/sharesp/oamorpp/sma/014_Technicke_parametre/ePOdací%20hárok/Desktop/Záloha%2024032020/ePOdací%20hárok/AppData/Local/Microsoft/Windows/Temporary%20Internet%20Files/Content.Outlook/AppData/Roaming/Microsoft/Local%20Settings/AppData/Local/Microsoft/Windows/Documents%20and%20Settings/batka.miroslav/Local%20Settings/Temporary%20Internet%20Files/Content.Outlook/Local%20Settings/Temporary%20Internet%20Files/Content.Outlook/Local%20Settings/Data%20aplikací/Opera/Opera/Local%20Settings/Temporary%20Internet%20Files/sankova.tatiana/Local%20Settings/Temporary%20Internet%20Files/batka.miroslav/Local%20Settings/Temporary%20Internet%20Files/Content.Outlook/Local%20Settings/Data%20aplikací/csizmadiova.lydia/Local%20Settings/Temporary%20Internet%20Files/Content.Outlook/Local%20Settings/Temporary%20Internet%20Files/Content.Outlook/Local%20Settings/Temporary%20Internet%20Files/Content.Outlook/1Z6X9FBN/dočasné/potvrdenie.XML)** <ds:Manifest Id="**ManifestObject201205131721174804906VerificationObject**" xmlns:xzep="**http://www.ditec.sk/ep/signature\_formats/xades\_zep/v1.0**">
- **[-](file://///wbbshare01/sharesp/oamorpp/sma/014_Technicke_parametre/ePOdací%20hárok/Desktop/Záloha%2024032020/ePOdací%20hárok/AppData/Local/Microsoft/Windows/Temporary%20Internet%20Files/Content.Outlook/AppData/Roaming/Microsoft/Local%20Settings/AppData/Local/Microsoft/Windows/Documents%20and%20Settings/batka.miroslav/Local%20Settings/Temporary%20Internet%20Files/Content.Outlook/Local%20Settings/Temporary%20Internet%20Files/Content.Outlook/Local%20Settings/Data%20aplikací/Opera/Opera/Local%20Settings/Temporary%20Internet%20Files/sankova.tatiana/Local%20Settings/Temporary%20Internet%20Files/batka.miroslav/Local%20Settings/Temporary%20Internet%20Files/Content.Outlook/Local%20Settings/Data%20aplikací/csizmadiova.lydia/Local%20Settings/Temporary%20Internet%20Files/Content.Outlook/Local%20Settings/Temporary%20Internet%20Files/Content.Outlook/Local%20Settings/Temporary%20Internet%20Files/Content.Outlook/1Z6X9FBN/dočasné/potvrdenie.XML)** <ds:Reference Type="**http://www.w3.org/2000/09/xmldsig#Object**" URI="**#Object201205131721174804906VerificationObject**">

```
- <ds:Transforms>
```

```
<ds:Transform Algorithm="http://www.w3.org/TR/2001/REC-xml-c14n-20010315" 
 /
```
</ds:Transforms>

<ds:DigestMethod Algorithm="**http://www.w3.org/2001/04/xmlenc#sha256**" />

<ds:DigestValue>**9eeK2PgZU6gNnbAq1C53ezCPlztH5MuIqTAnkXRn0eY=**</ds:Diges tValue> </ds:Reference> </ds:Manifest> </ds:Object> </ds:Signature> </xzepds:DataSignatures>

</Registration>

**Príloha č. 6 - Príklady eReportov o stavoch balíkových a zapísaných listových zásielok**

## **eReport pre balíkové zásielky**

```
- <Report verzia="0.1" xmlns="http://ekp.posta.sk/LOGIS/Formulare/Report_v01">
- <Info>
 <OdosielatelID>Y35U7dVE</OdosielatelID>
 <DatumOd>20140304125000</DatumOd>
 <DatumDo>20140305125000</DatumDo>
  </Info>
- <Udalosti>
 - <Zasielka>
 <ZasielkaID>48094063</ZasielkaID>
 <CiarovyKod>ZA900001014SK</CiarovyKod>
 <DatumPodania>20140303</DatumPodania>
- <Udalost>
 <UdalostID>64719890</UdalostID>
 <KodUdalosti>OKP</KodUdalosti>
 <DatumUdalosti>20140304155606</DatumUdalosti>
 <DatumZapisu>20140304155634</DatumZapisu>
 <Poznamka>001 010 Košice 1</Poznamka>
 </Udalost>
 </Zasielka>
- <Zasielka>
 <ZasielkaID>50077065</ZasielkaID>
 <CiarovyKod>ZA900001076SK</CiarovyKod>
 <DatumPodania>20140131</DatumPodania>
- <Udalost>
 <UdalostID>64717019</UdalostID>
 <KodUdalosti>VDOIO</KodUdalosti>
 <DatumUdalosti>20140304152850</DatumUdalosti>
 <DatumZapisu>20140304153002</DatumZapisu>
 <Poznamka>001 038 Košice 3</Poznamka>
 </Udalost>
 </Zasielka>
- <Zasielka>
 <ZasielkaID>50303553</ZasielkaID>
 <CiarovyKod> ZA900001080SK </CiarovyKod>
 <DatumPodania>20140224</DatumPodania>
- <Udalost>
 <UdalostID>64731984</UdalostID>
 <KodUdalosti>OKP</KodUdalosti>
 <DatumUdalosti>20140304164517</DatumUdalosti>
 <DatumZapisu>20140304164602</DatumZapisu>
 <Poznamka>905 033 Lucenec 3</Poznamka>
 </Udalost>
 </Zasielka>
- <Zasielka>
 <ZasielkaID>50305300</ZasielkaID>
 <CiarovyKod> ZA900001093SK </CiarovyKod>
 <DatumPodania>20140206</DatumPodania>
 - <Udalost>
 <UdalostID>64756440</UdalostID>
```
50

```
<KodUdalosti>VDOVR</KodUdalosti>
 <DatumUdalosti>20140305041242</DatumUdalosti>
 <DatumZapisu>20140305041242</DatumZapisu>
 </Udalost>
- <Udalost>
 <UdalostID>64820922</UdalostID>
 <KodUdalosti>ZVRA</KodUdalosti>
 <DatumUdalosti>20140305061242</DatumUdalosti>
 <DatumZapisu>20140305114036</DatumZapisu>
 </Udalost>
- </Zasielka>
 </Udalosti>
```
</Report>

#### **eReport pre zapísané listové zásielky**

```
<ReportListov xmlns="http://ekp.posta.sk/LOGIS/Formulare/ReportListov_v01" ver
zia="1.0">
<Info>
<DatumOd>20170306000000</DatumOd>
<DatumDo>20170306000000</DatumDo>
</Info>
<Udalosti>
<Zasielka>
<ZasielkaID>2018005915</ZasielkaID>
<CiarovyKod>RE000010201SK</CiarovyKod>
<DatumPodania>20170306</DatumPodania>
<Udalost>
<UdalostID>1</UdalostID>
<KodUdalosti>OK</KodUdalosti>
<DatumUdalosti>20170306000000</DatumUdalosti>
<DatumZapisu>20170306144145</DatumZapisu>
</Udalost>
</Zasielka>
<Zasielka>
<ZasielkaID>2018005916</ZasielkaID>
<CiarovyKod>RE000010215SK</CiarovyKod>
<DatumPodania>20170306</DatumPodania>
<Udalost>
<UdalostID>1</UdalostID>
<KodUdalosti>OKP</KodUdalosti>
<DatumUdalosti>20170306000000</DatumUdalosti>
<DatumZapisu>20170306144217</DatumZapisu>
</Udalost>
</Zasielka>
</Udalosti>
```
</ReportListov>

Poznámka: V eReportoch pre zapísané listové zásielky sa uvádzajú len stavy OK, OKP a ZVRA.

# **Prehľad kódov udalostí v eReportoch**

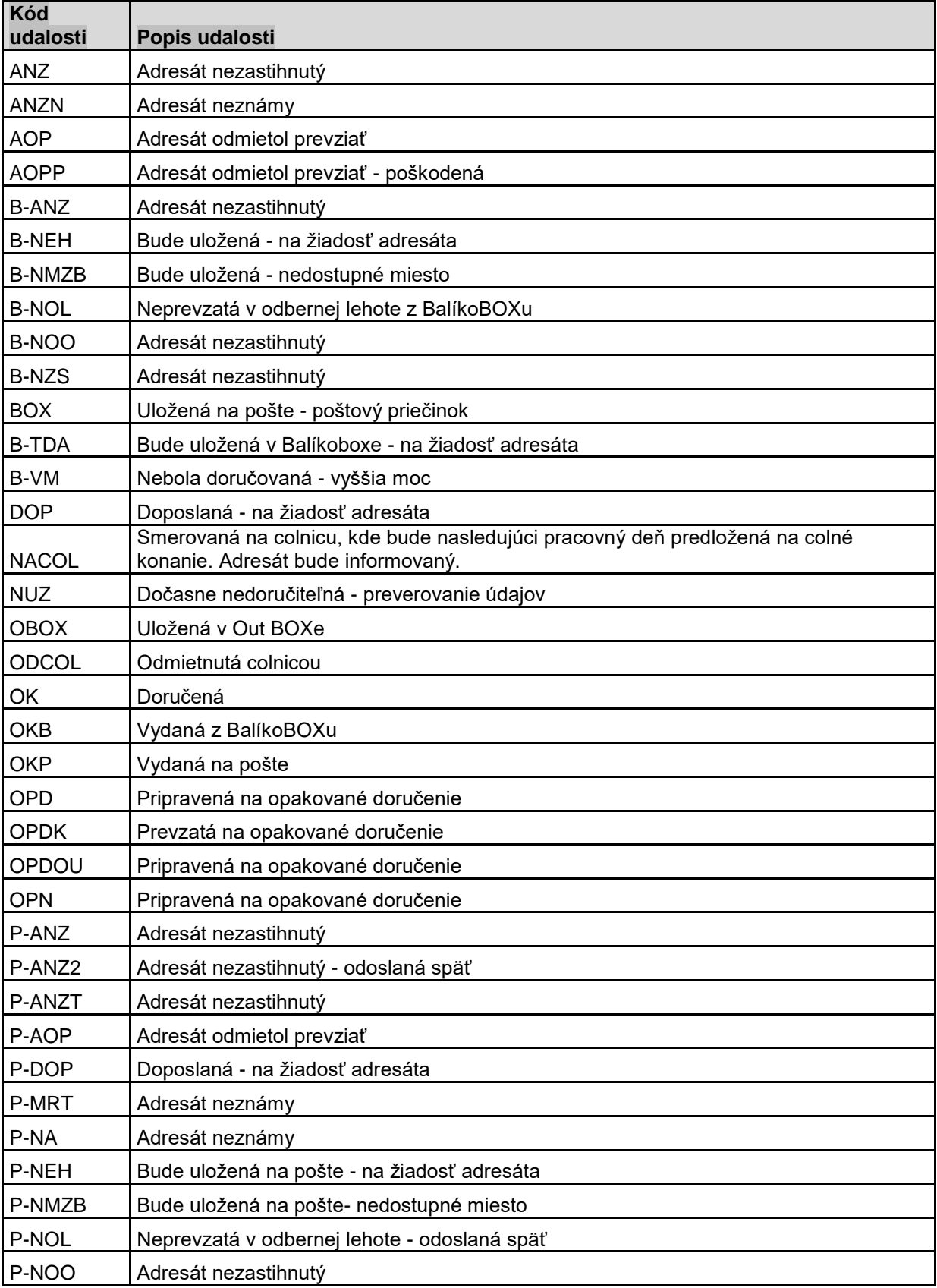

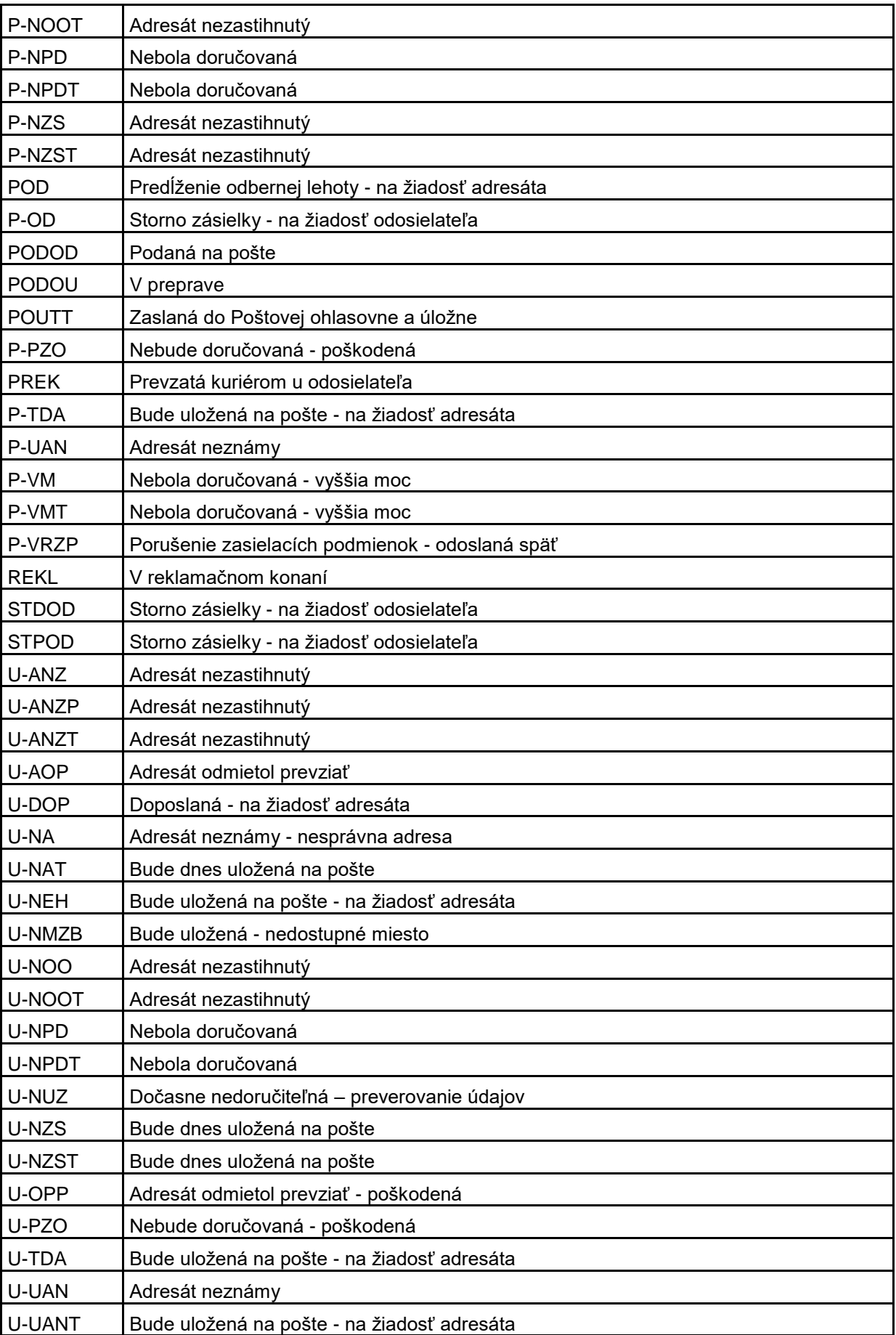

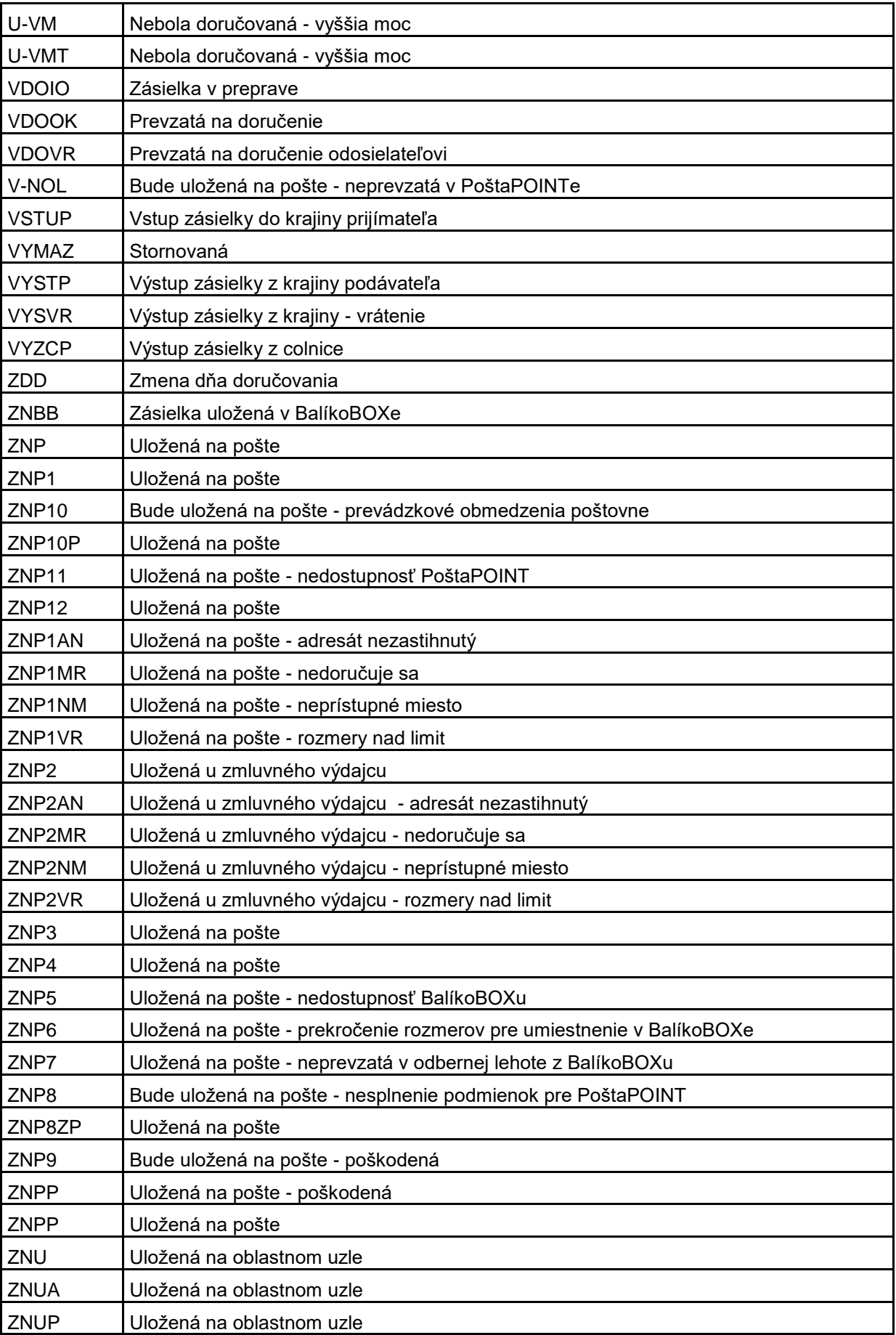

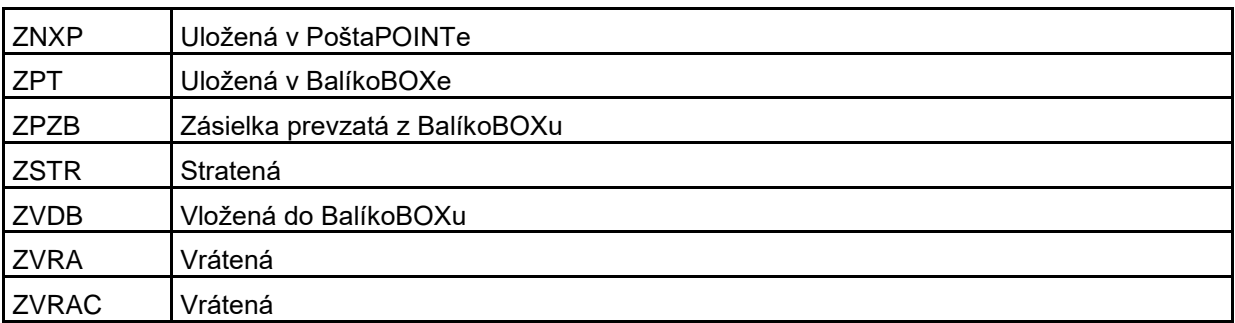

Poznámka:

Ak je známa pošta/BalíkoBOX, kde je zásielka zanechaná, uvádza sa v Poznámke.

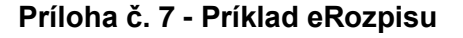

```
<?xml version="1.0" encoding="UTF-8" ?>
  - < 1-?xml-stylesheet type="text/xsl" href="ReportDobierok v01.xslt"?
   -->
- <ReportDobierok
    xmlns="http://ekp.posta.sk/LOGIS/Formulare/ReportDobierok_v01"
    verzia="1.0">
- <Info>
 <OdosielatelID>1</OdosielatelID>
 <DatumOd>20120501</DatumOd>
 <DatumDo>20120531</DatumDo>
   </Info>
- <Prevody>
- <Prevod>
 <Datum>20120504</Datum>
 <CisloUctu>SK7911000000004914535413</CisloUctu>
 <Suma>63.28</Suma>
 <Mena>EUR</Mena>
 <KS>0308</KS>
 <VS>0000000489</VS>
 <SS>0000000002</SS>
 <Poznamka>Poznamka k prevodu</Poznamka>
- <Zasielky>
- <Zasielka>
 <CiarovyKod>ER123456789SK</CiarovyKod>
 <ZasielkaID>123</ZasielkaID>
 <DatumPodania>20120501</DatumPodania>
- <Adresat>
 <Meno>Dalibor Mrkvicka</Meno>
 <Organizacia />
 <Ulica>Kratka 66</Ulica>
 <Mesto>Nitra</Mesto>
 <PSC>010 95</PSC>
 <Krajina>SK</Krajina>
 <Telefon>0915300415</Telefon>
 <Email>dm@xxx.yy.sk</Email>
   </Adresat>
 <CenaDobierky>1200.00</CenaDobierky>
 <MenaDobierky>EUR</MenaDobierky>
 <KurzMeny>30.1260</KurzMeny>
 <SymbolPrevodu>0000012567</SymbolPrevodu>
 <DatumDorucenia>20120502</DatumDorucenia>
   </Zasielka>
- <Zasielka>
 <CiarovyKod>ER123456790SK</CiarovyKod>
 <ZasielkaID>125</ZasielkaID>
 <DatumPodania>20120422</DatumPodania>
- <Adresat>
 <Meno>Dalibor Mrkvicka</Meno>
 <Organizacia />
```

```
<Ulica>Kratka 66</Ulica>
 <Mesto>Nitra</Mesto>
 <PSC>010 95</PSC>
 <Krajina>SK</Krajina>
 <Telefon>0915300415</Telefon>
 <Email>dm@xxx.yy.sk</Email>
   </Adresat>
 <CenaDobierky>23.45</CenaDobierky>
 <MenaDobierky>EUR</MenaDobierky>
 <SymbolPrevodu>0001234567</SymbolPrevodu>
 <DatumDorucenia>20120502</DatumDorucenia>
   </Zasielka>
   </Zasielky>
   </Prevod>
- <Prevod>
 <Datum>20120521</Datum>
 <CisloUctu>SK7911000000004914535413</CisloUctu>
 <Suma>155.00</Suma>
 <Mena>EUR</Mena>
 <KS>0308</KS>
 <VS>0000000495</VS>
 <SS>0000000003</SS>
- <Zasielky>
- <Zasielka>
 <CiarovyKod>ER123456805SK</CiarovyKod>
 <ZasielkaID>124</ZasielkaID>
 <DatumPodania>20120501</DatumPodania>
- <Adresat>
 <Meno>Dalibor Mrkvicka</Meno>
 <Organizacia />
 <Ulica>Kratka 66</Ulica>
 <Mesto>Nitra</Mesto>
 <PSC>010 95</PSC>
 <Krajina>SK</Krajina>
 <Telefon>0915300415</Telefon>
 <Email>dm@xxx.yy.sk</Email>
   </Adresat>
 <CenaDobierky>120.00</CenaDobierky>
 <MenaDobierky>EUR</MenaDobierky>
 <SymbolPrevodu>0000012568</SymbolPrevodu>
 <DatumDorucenia>20120519</DatumDorucenia>
   </Zasielka>
- <Zasielka>
 <CiarovyKod>ER123456817SK</CiarovyKod>
 <ZasielkaID>128</ZasielkaID>
 <DatumPodania>20120422</DatumPodania>
- <Adresat>
 <Meno>Dalibor Mrkvicka</Meno>
 <Organizacia />
 <Ulica>Kratka 66</Ulica>
 <Mesto>Nitra</Mesto>
 <PSC>010 95</PSC>
 <Krajina>SK</Krajina>
```

```
<Telefon>0915300415</Telefon>
 <Email>dm@xxx.yy.sk</Email>
   </Adresat>
 <CenaDobierky>22.45</CenaDobierky>
 <MenaDobierky>EUR</MenaDobierky>
 <SymbolPrevodu>0001234569</SymbolPrevodu>
 <DatumDorucenia>20120519</DatumDorucenia>
   </Zasielka>
- <Zasielka>
 <CiarovyKod>ER123456823SK</CiarovyKod>
 <ZasielkaID>127</ZasielkaID>
 <DatumPodania>20120422</DatumPodania>
- <Adresat>
 <Meno>Dalibor Mrkvicka</Meno>
 <Organizacia />
 <Ulica>Kratka 66</Ulica>
 <Mesto>Nitra</Mesto>
 <PSC>010 95</PSC>
 <Krajina>SK</Krajina>
 <Telefon>0915300415</Telefon>
 <Email>dm@xxx.yy.sk</Email>
   </Adresat>
 <CenaDobierky>12.55</CenaDobierky>
 <MenaDobierky>EUR</MenaDobierky>
 <SymbolPrevodu>0001234570</SymbolPrevodu>
 <DatumDorucenia>20120519</DatumDorucenia>
   </Zasielka>
   </Zasielky>
   </Prevod>
   </Prevody>
   </ReportDobierok>
```